# 차세대 の相互匠 G e

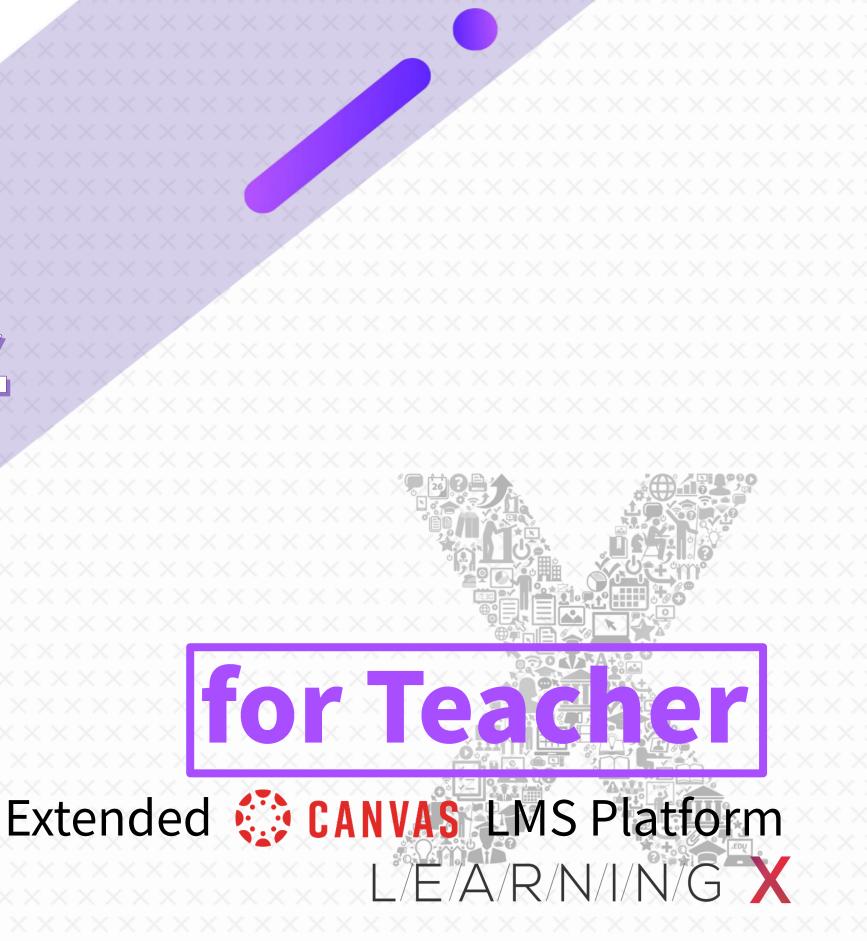

# 1. Login & Getting Started / Main Menu Guide

L/E/A/R/N/I/N/G X

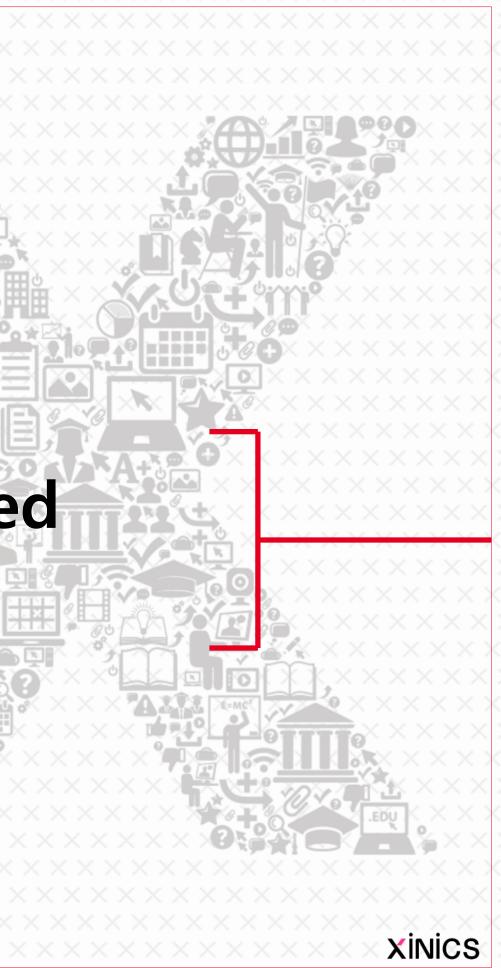

# Login → Dashboard

| Dashboard                                                                                                    |                                                                                                    |                                             |                                                                                                    |                                                                                                    |                                                                                                    |                                                                                                    |                                                                                                    |                                                                                                    |
|----------------------------------------------------------------------------------------------------|----------------------------------------------------------------------------------------------------|---------------------------------------------|----------------------------------------------------------------------------------------------------|----------------------------------------------------------------------------------------------------|----------------------------------------------------------------------------------------------------|----------------------------------------------------------------------------------------------------|----------------------------------------------------------------------------------------------------|----------------------------------------------------------------------------------------------------|
| Dashboard                                                                                                    |                                                                                                    | 1                                           | :                                                                                                    | Coming Up                                                                                                    | View Calendar                                                                                                    |                                                                                                    |                                                                                                    |                                                                                                    |
| Sample] Internet of Things   Sample] Internet of Things   Sample] Internet of Things   Sample] Internet of Things | Dash                                                                                                    | :<br>nt Activity<br>board                   |                                                                                                    | [Sample] Interne                                                                                                    | t of Things                                                                                                    |                                                                                                    | :<br>Dashboard Vie                                                                                                    | 2 ming Up<br>Assignment #02                                                                                                    |
|                                                                                                    |                                                                                                    | nt Activity                                 |                                                                                                    |                                                                                                    |                                                                                                    |                                                                                                    | Card View                                                                                                    | W [Sample] Internet of<br>1 point • Aug 17 at                                                                                                    |
| TEST11                                                                                                    |                                                                                                    | 1 Announcement<br>[Sample] Things2          |                                                                                                    |                                                                                                    |                                                                                                    | s                                                                                                    | ✓ Recent Acti                                                                                                    | vity View Grades                                                                                                    |
|                                                                                                    |                                                                                                    | [Sample] Things2 Course Information         |                                                                                                    |                                                                                                    |                                                                                                    | Aug 15 at 9:5                                                                                                    | 9pm X                                                                                                    |                                                                                                    |
| <u>=0</u> 17.N                                                                                                    | Courses                                                                                                    | 4 Assignment Notifications                  |                                                                                                    |                                                                                                    |                                                                                                    | SH                                                                                                    | IOW LESS                                                                                                    |                                                                                                    |
| ·                                                                                                    | Calendar                                                                                                    | TEST1 과제가 생성되었습니다 - 제목입                     | 없음, TEST11                                                                                                    |                                                                                                    |                                                                                                    | Aug 10 at 3:1                                                                                                    | 2am 🗙                                                                                                    |                                                                                                    |
| INSTRUCTURE                                                                                                    | <u>e</u>                                                                                                    | TEST1 Assignment Created - Task1, T         | EST11                                                                                                    |                                                                                                    |                                                                                                    | Aug 2 at 11:5                                                                                                    | 6pm X                                                                                                    |                                                                                                    |
|                                                                                                    |                                                                                                    | TEST1 Assignment Created - 일반 동영            | 영상 자동변혼                                                                                                    | ł, TEST11                                                                                                    |                                                                                                    | Jul 26 at 1:08                                                                                                    | Bam 🗙                                                                                                    |                                                                                                    |
|                                                                                                    | Help                                                                                                    |                                             | 영상 자동변혼                                                                                                    | ł, TEST11                                                                                                    |                                                                                                    | Jul 26 at 1:08                                                                                                    | Bam 🗙                                                                                                    |                                                                                                    |
|                                                                                                    | • 🗗                                                                                                    | 3 Discussions<br>[Sample] Things2 and TEST1 |                                                                                                    |                                                                                                    |                                                                                                    | SH                                                                                                    | IOW LESS                                                                                                    |                                                                                                    |
|                                                                                                    | •                                                                                                    | [Sample] Things2 Discussion #1              |                                                                                                    |                                                                                                    |                                                                                                    | Aug 15 at 9:5                                                                                                    | 9pm 🗙                                                                                                    |                                                                                                    |
|                                                                                                    |                                                                                                    | TEST1 제목없음                                  |                                                                                                    |                                                                                                    |                                                                                                    | Aug 10 at 3:1                                                                                                    | 2am X                                                                                                    |                                                                                                    |
|                                                                                                    |                                                                                                    | TEST1 Test                                  |                                                                                                    |                                                                                                    |                                                                                                    | Aug 10 at 3:1                                                                                                    | 2am X                                                                                                    |                                                                                                    |
|                                                                                                    |                                                                                                    | CTURE                                       |                                                                                                    |                                                                                                    |                                                                                                    |                                                                                                    |                                                                                                    | (                                                                                                    |
|                                                                                                    | <section-header>  Dashboard     Sample] Internet of Things   Bample] Internet of Things   Bample] Internet of Things     Image: Contract of the set of the set</section-header> | Dashboard                                   | Dashboard       Image: Internet of Things: Isample] Internet of Things: Isample] Internet of Things: Isample] Internet of Things: Isample] Internet of Things: Isample] Things: Isample] Things: Isample] Things: Image: Image: Ima | Dashboard       :         Sample] Internet of Things:       :         Sample] Internet of Things:       :         Image: Sample] Internet of Things:       :         Image: Sample] Internet of Things:       :         Image: Sample] Internet of Things:       :         Image: Sample] Internet of Things:       :         Image: Sample] Internet of Things:       :         Image: Sample] Internet of Things:       :         Image: Sample] Internet of Things:       :         Image: Sample] Internet of Things:       :         Image: Sample] Internet of Things:       :         Image: Sample] Things: Sample] Things: Sample | Dashboard       Image: Connig Up         Image: Connig Up       Image: Connig Up         Image: Connig Up       Image: Connig Up         Image: Connig | Dashboard<br>1<br>Conig Ug  Nov Canar<br>Adjoint of Things<br>Conig Ug  Nov Canar<br>Market of Things<br>Conig Ug  Nov Canar<br>Market of Things<br>Co | Dashboard       Image: Consignation of the construction of the construction of the co | Dashboard       1       Coning Up       We will work of the part of the part of |

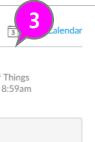

#### **①** When you sign in with your personal account, you will see a dashboard of all courses.

- Select a course card and move to the course.
- (2) You can choose from dashboard forms, course card view, and recent activities.
  - Card View : My courses are displayed in a card list, and you can navigate to them.
  - **Recent activity**: You can collect the latest registration notifications for each corner of my course.
- (3) To-do List
  - Displays tasks for all coursés.
  - In the case of instructors, you can check the grades to be graded or completed in the To-Do list.

#### **④** Global navigation menu

- Accounts: Check your personal account and change settings / notifications
- Dashboard
- Courses: Full list of Courses.
- **Group:** List of affiliations
- Calendar: Collection of all courses and individual / group schedules
- **Inbox:** send / receive messages by courses / group / individual

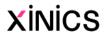

### Account & Notification settings

|           | 김교수 → Notific                 | cation Preferences                                                                                                    |                                                    |
|-----------|-------------------------------|----------------------------------------------------------------------------------------------------|----------------------------------------------------|
| Account   | <b>Notifications</b><br>Files | Notification Preferences         ✓ Notify me right away       ③ Send daily summary       圖 Send weekly summary       × Do not s | send me anything                                   |
| Cashboard | Settings                      | Course Activities                                                                                                    | Er 2 ddress<br>proto1@nomail.com                   |
| Courses   |                               | Due Date<br>Grading Policies                                                                                                    | <ul> <li>✓ () ■ ×</li> <li>✓ () ■ ×</li> </ul>     |
| Inbox     |                               | Course Content<br>Files                                                                                                    | ✓ () m × ✓ () m ×                                  |
| ?<br>Help |                               | Announcement Announcement Created By You                                                                                        | <ul> <li>✓ () iii ×</li> <li>✓ () iii ×</li> </ul> |
|           |                               | Grading<br>Invitation                                                                                                    | <ul> <li>✓ () i ×</li> <li>✓ () i ×</li> </ul>     |
|           |                               | All Submissions<br>Late Grading                                                                                                 | ✓ ③ iii × ✓ ③ iii ×                                |
|           |                               | Submission Comment                                                                                                    | √ (O) ⊞ ×                                          |
|           |                               | Blueprint Sync Discussions                                                                                                    | ✓ <mark>()</mark>                                  |
|           |                               | Discussion<br>Discussion Post                                                                                                   | ✓ ①                                                |
|           |                               | Conversations                                                                                                    |                                                    |
| ⊬         |                               | Added To Conversation                                                                                                    | 🗸 🗉 🛛                                              |

#### **(1)** Account menu sub items

: In the Account menu, you can view / set the following items.

- Notifications: Set up email / mobile push notifications for various activities.
- File: You can check the whole file collection that you uploaded from the site. (Commons registration files and other materials that are directly attached)
- **Settings**: Set up your personal profile or registration service.

#### ② Notification settings

 In the Notification settings, you can finetune which items are received on an ongoing basis by email / push notifications for each activity.

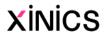

# 캘린더

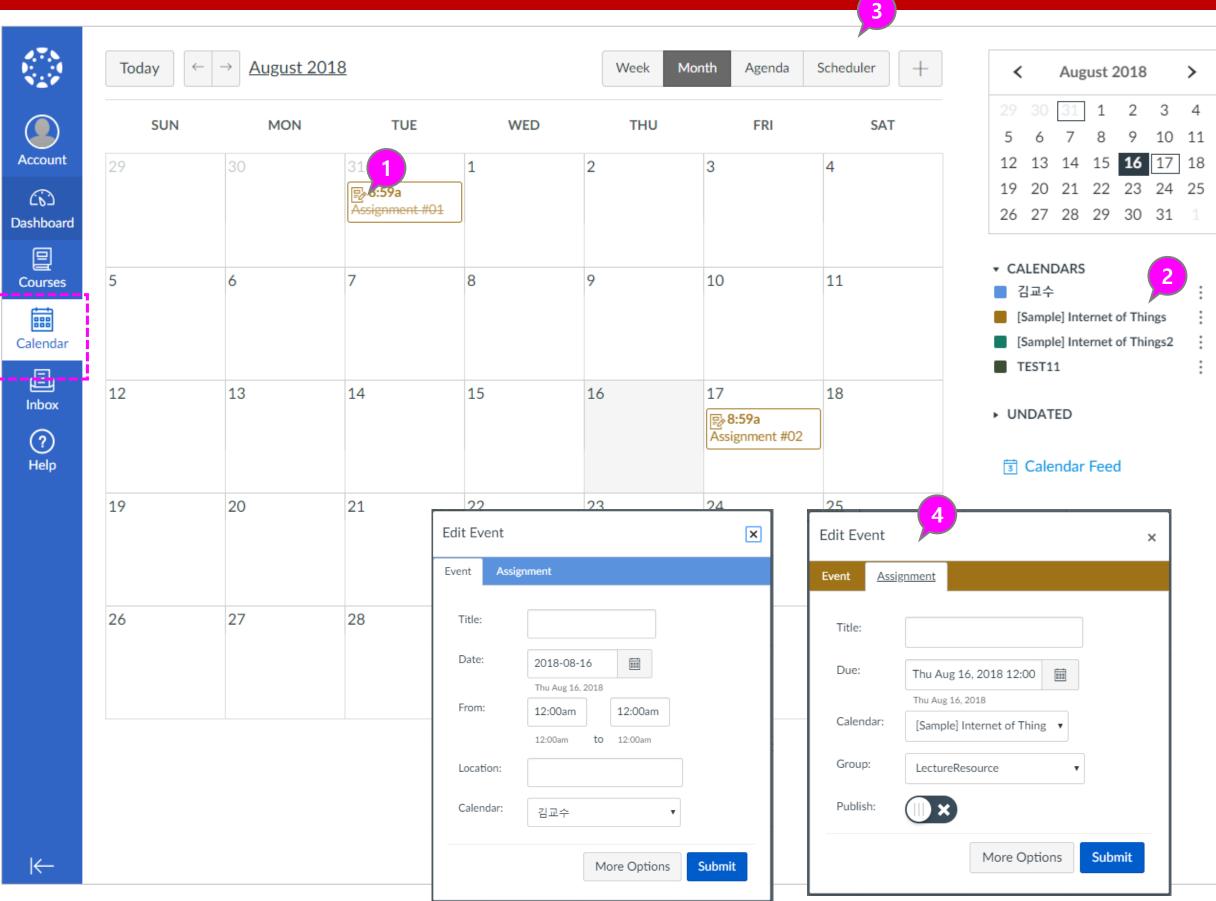

#### Descriptions

- (1) You can check on the schedule for the set time periods for all courses.
- **②** You can choose whether to display by Course or not.
- (3) You can check the schedule view status by selecting week / month / schedule list type.
- ④ You can add your own schedule or easily create assignments based on due dates.

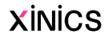

#### Courses

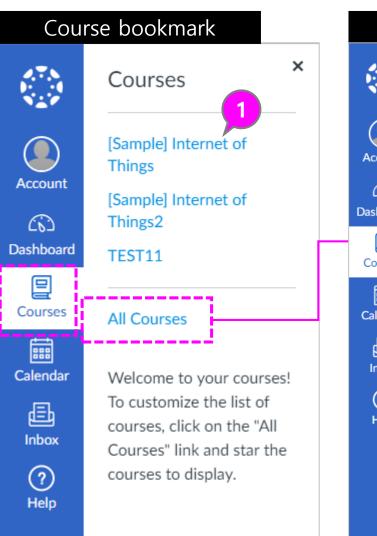

|               | All Courses                               |          |      |                        |                 |
|---------------|-------------------------------------------|----------|------|------------------------|-----------------|
|               | All Courses                               |          |      |                        |                 |
| Account       |                                           |          | -    | 5                      |                 |
| ر<br>Ashboard | Course<br>☆ ■ [Sample] Internet of Things | Nickname | Term | Enrolled as<br>Teacher | Published<br>No |
| 旦             |                                           |          |      | leacher                |                 |
| Courses       | ☆ ■ [Sample] Internet of Things2          |          |      | Teacher                | No              |
| alendar       | ☆ ■ TEST11                                |          |      | Teacher                | Yes             |
|               |                                           |          |      |                        |                 |
| Inbox         |                                           |          |      |                        |                 |
| ?<br>Help     |                                           |          |      |                        |                 |
|               |                                           |          |      |                        |                 |
|               |                                           |          |      |                        |                 |
|               |                                           |          |      |                        |                 |
|               |                                           |          |      |                        |                 |
|               |                                           |          |      |                        |                 |
|               |                                           |          |      |                        |                 |
|               |                                           |          |      |                        |                 |
|               |                                           |          |      |                        |                 |
|               |                                           |          |      |                        |                 |
|               |                                           |          |      |                        |                 |
| ⊣             |                                           |          |      |                        |                 |

#### ① Course bookmark

- When you select the Course menu, you can quickly display a list of frequently visited favorite courses.
- The favorite course is also displayed in the card view list on the dashboard.

#### ② View all courses

If you select the 'All courses' menu, you will see a complete list of my courses. ★ You can set the star to appear in the course shortcuts and in the dashboard list.

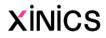

#### Inbox

|                                                                                                    | All Courses - Inbox                                                                                                    | ~                                                                                                    |                                                                                                    |
|----------------------------------------------------------------------------------------------------|----------------------------------------------------------------------------------------------------|----------------------------------------------------------------------------------------------------|----------------------------------------------------------------------------------------------------|
| Account<br>Courses<br>Courses<br>Courses<br>Calendar<br>Calendar<br>Calendar<br>Calendar<br>Calendar | <ul> <li>4:39pm</li> <li>김교수, service@xinics.com</li> <li>Announcements Updated! E</li> <li>Searching for post-graduate job</li> <li>4:38pm</li> <li>김교수, service@xinics.com</li> <li>After completing the reading</li> <li>We strongly encourage you to ap</li> </ul> | Timinology<br>김교수, 학생04<br>[Sample] Intern<br>We strongly encourage<br>about. Because many fe<br>because some fellowshi<br>fellowship search. | Ieting the reading in Week 15, take the<br>y Test.<br>g04, 학생03 +3 more<br>ternet of Things2<br>age you to apply for any fellowship that may help you reach the work you are excite<br>y fellowships require you to pursue a project with a host organization, however, and<br>yships have very early deadlines, it is important to begin preparing NOW for your<br>Compose Message<br>Course [Sample].Lof.Things2 •<br>To [Sample] Internet of Things2<br>Subject [Sample] Internet of Things2<br>Teachers<br>Students<br>Student Groups |
|                                                                                                    |                                                                                                    |                                                                                                    |                                                                                                    |

3

#### Descriptions

| 8        |        |
|----------|--------|
| Repl     | y      |
| 8pm      | -      |
| ed<br>Id |        |
|          |        |
|          | ×      |
|          |        |
|          | æ      |
| Peo      | ple: 6 |
|          | •      |
|          | ·      |
|          |        |
|          |        |
|          |        |
|          |        |
| S        | end    |
|          | 1      |

#### 1 Inbox

- Select the 'Inbox' menu on the global navigation menu to go to the Inbox.
- If there are new messages, a new message badge is displayed in the message box menu.

# ② Select message list and browse contents

• By selecting a message list, you can view the contents displayed on the right side and reply as needed.

#### ③ Create a new message

# ④ Select recipients and write content

- After selecting the course of the message, you can select all the users of the course or the group of the professor / student, or send the selected person directly.
- After writing the content, click [Send].

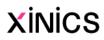

# [Note] Setting language

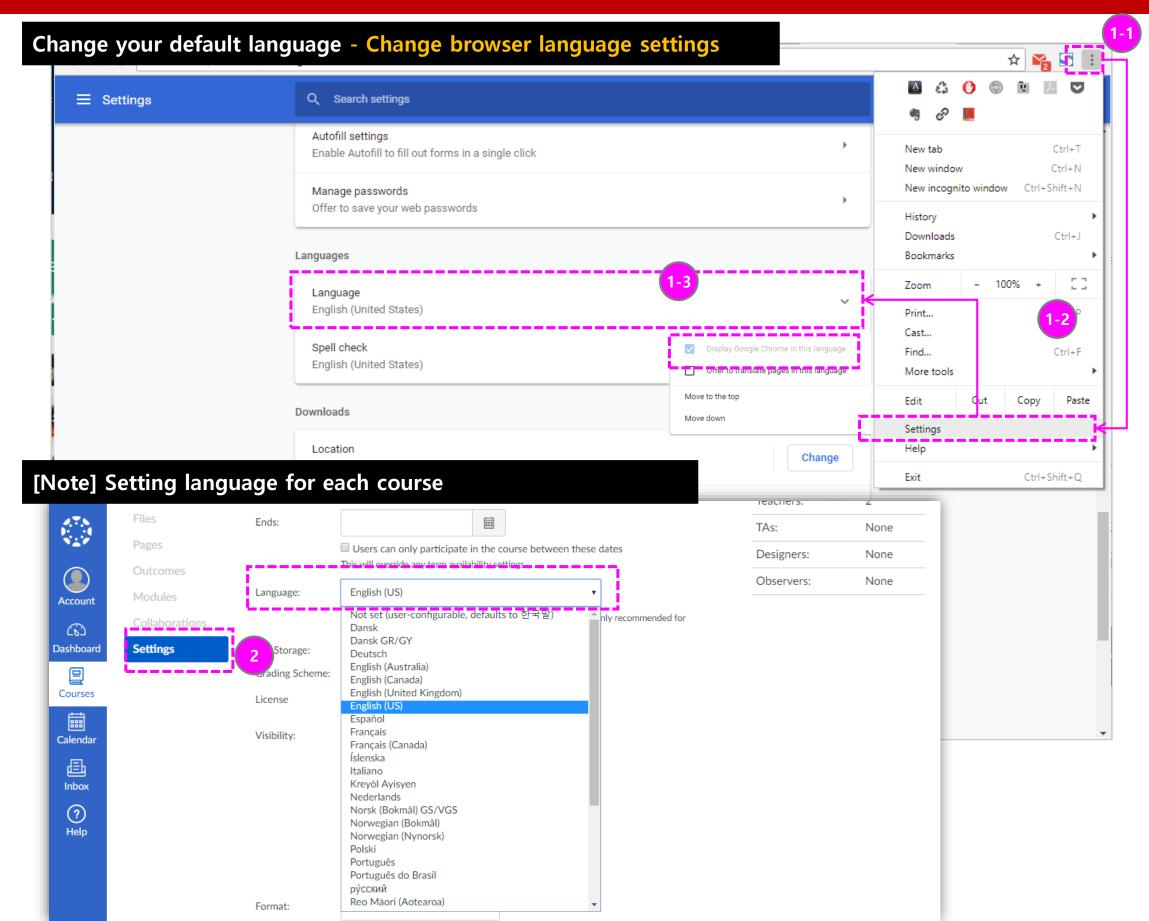

#### Change the default language setting Change browser settings

- The site display language depends on the browser language setting, so you can change the browser language setting to display it in the desired language.
- (Based on Chrome) Select the language from [Settings> Language] and check 'Display Google Chrome in this language' to display it in that language.

# ② Fixed setting of course language

- You can set specific courses to be used only in the specified language. (Overrides user language settings)
- Set the 'Language' item in the [Settings] menu within the course.

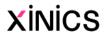

# 2. Course Home and Course Settings

L/E/A/R/N/I/N/G X

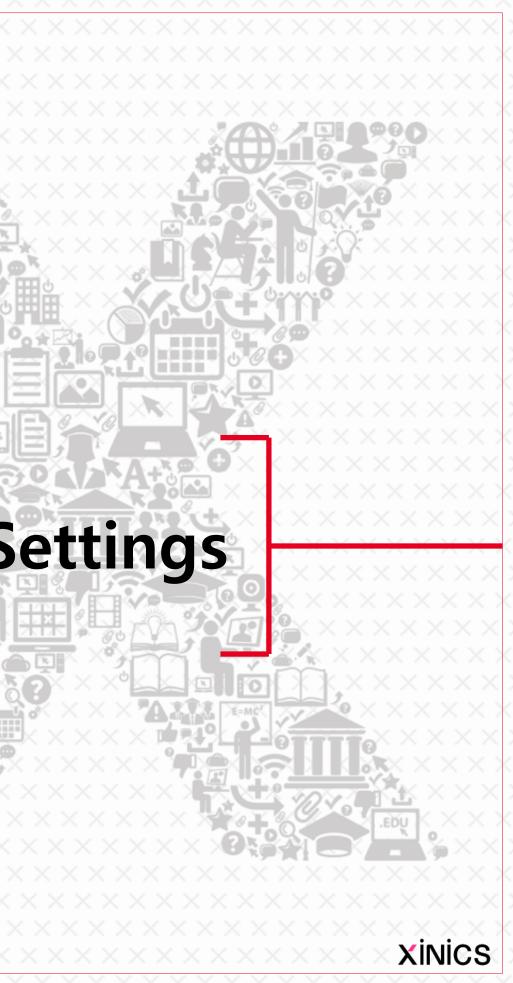

## **Courses Home and Course Menu**

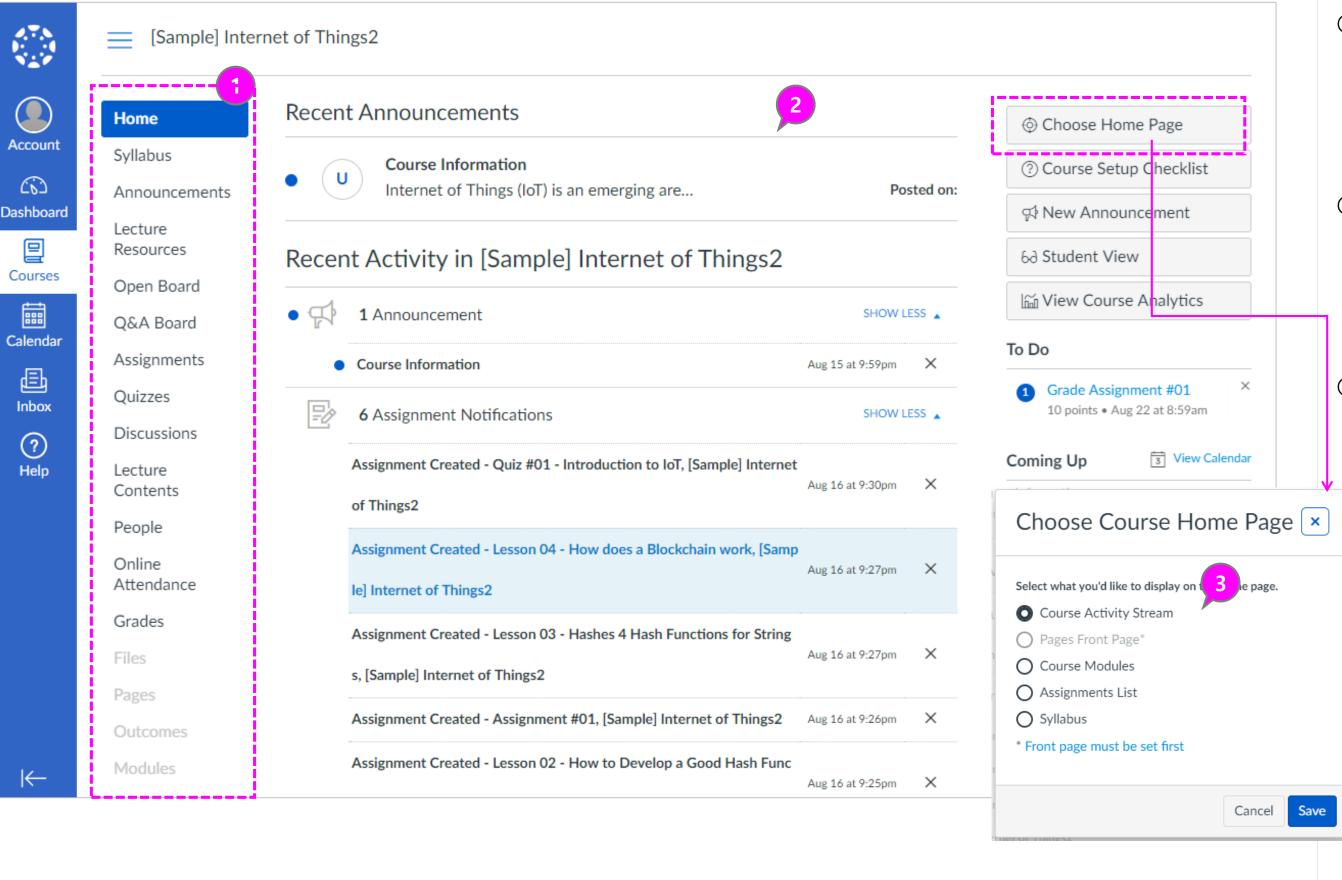

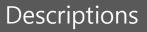

#### (1) Course menu

• When you select a specific course, the course home appears and the menu of the course is displayed on the left.

#### **(2)** Course Home - Activity Stream Types

• If you select the course home as an activity stream, the latest announcements / activities are displayed.

#### (3) Set the course home view

• If you want to change the course home, you can change it to another item by clicking the 'Choose Homepage' button.

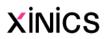

#### **Course menu settings**

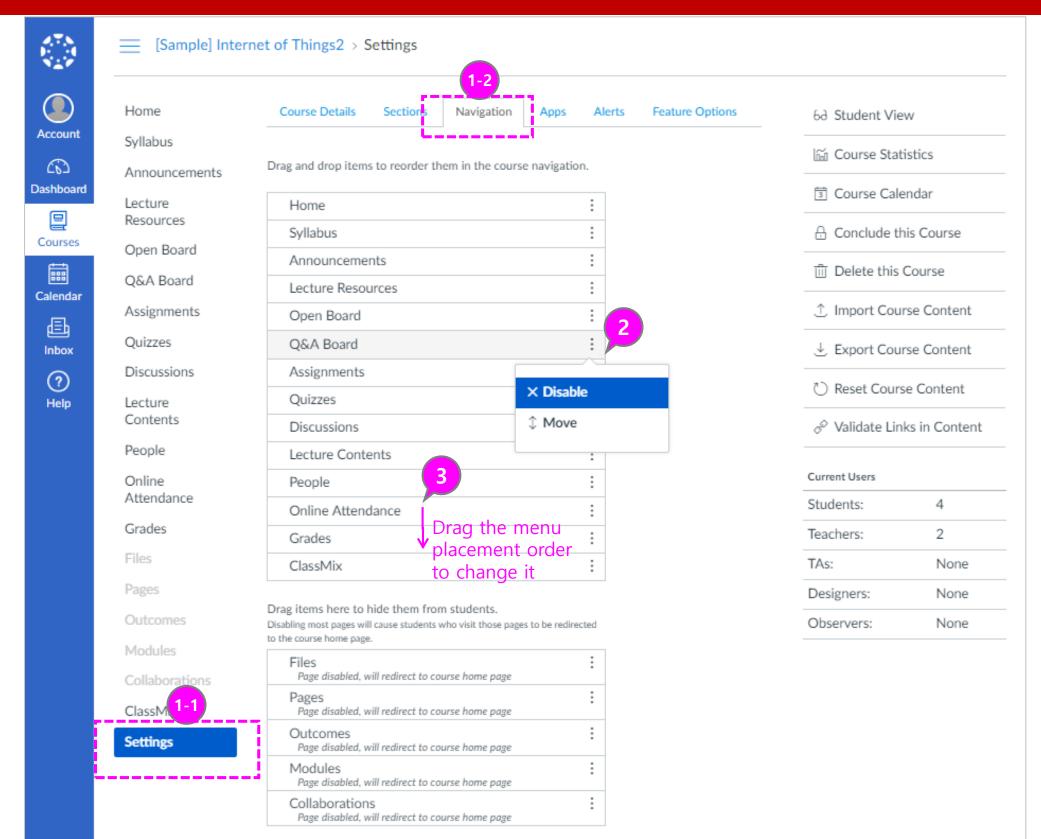

Save

# ① Course menu Location to set

 You can set the order and use of course menu in the [Setup> Navigation] menu in the course menu.

#### ② Select menu to disable

 Selecting the right icon of a specific menu and selecting 'Disable' or dragging it to the bottom area will not be visible to students.

#### ③ Drag the menu placement order to change it

 You can adjust the placement order by clicking on the menu and dragging up / down.

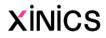

# 2. Announcements, Lecture resources, Open board & Q&A board

L/E/A/R/N/I/N/G X

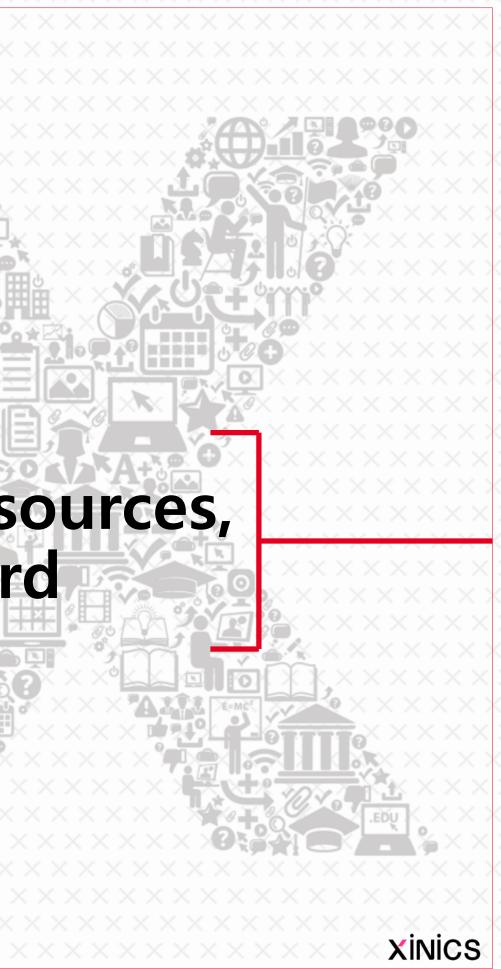

#### Announcements

| [Sample] Thin                       | gs2 > Announcements                          |                                  |                                              | 1                             |                                       |
|-------------------------------------|----------------------------------------------|----------------------------------|----------------------------------------------|-------------------------------|---------------------------------------|
| Home                                | All V Search                                 | h (                              | ۲.                                           | H Announcement                |                                       |
| Syllabus<br>Announcements           |                                              |                                  |                                              | External feeds                |                                       |
| Resources<br>Open Board             | Course Info     All Sections     Internet of |                                  | of information and communicatio              | Posted on:                    |                                       |
| Q&A Board<br>Assignments<br>Quizzes |                                              |                                  | 1                                            |                               |                                       |
| Discussions                         |                                              |                                  |                                              | <b>v</b>                      |                                       |
| Lecture<br>Contents                 |                                              |                                  | Sample] Things2 > Announcements > Create new |                               |                                       |
| People                              |                                              | Account C II I                   | Topic Title                                  |                               | Insert Co<br>Links                    |
| Online<br>Attendance                |                                              | Syllab                           | ncements                                     | i HTML Editor<br>∃ ⊡ ≭ ×₂ ∷ ≟ | Link to ot<br>page to ir<br>Pag       |
| Grades                              |                                              | Lectur<br>E Resou                |                                              |                               | + Lini                                |
| Files                               |                                              | Courses Open                     |                                              |                               |                                       |
| Pages<br>Outcomes                   |                                              | Calendar<br>Assign               |                                              |                               |                                       |
| Modules                             |                                              | Inbox Quizz<br>Obscus            |                                              | •                             | ► As:                                 |
| Collaborations                      |                                              | Help Lectur<br>Conte             | D                                            | ▼<br>0 words                  | ► Qui                                 |
| Settings                            |                                              | People                           |                                              |                               | <ul> <li>Anr</li> <li>Disc</li> </ul> |
|                                     |                                              | Online<br>Attend                 | All Sections X                               | ~                             | More     Court                        |
|                                     |                                              | Grade<br>Files<br>Pages<br>Outco | Attachment 파일선택<br>Options Delay posting 4   | 2                             |                                       |
|                                     |                                              | Modu                             | es<br>prations                               |                               |                                       |

#### Add Announcement

 You can create a new announcement by clicking the [+Announcement] button in the 'Announcements' menu in the course.

#### ② Delay posting

- Announcements can be set to be open to students from a specific point in time.
- Check 'Delay posting', set the date and time to start public, and save.

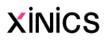

| o the Page                                      |
|-------------------------------------------------|
| ges<br>in the course. Click any<br>o that page. |
| and halfer                                      |
| age                                             |
|                                                 |
|                                                 |
|                                                 |
|                                                 |
|                                                 |
| nts                                             |
|                                                 |
| ation                                           |

#### Lecture resources

|                  | E [Sample] Thing                              | gs2 > [Sample] Interne       | t of Things2   |                            |                     | 1                  |                      |                 |                          |
|------------------|-----------------------------------------------|------------------------------|----------------|----------------------------|---------------------|--------------------|----------------------|-----------------|--------------------------|
| Account          | Home<br>Syllabus                              | Import Common                | s Contents     | Vid                        |                     | CC<br>Social Media | (P)<br>Web Link      |                 |                          |
| ری)<br>Dashboard | Announcements<br>Lecture                      | Total 5                      |                | Enter search key           | yword               |                    | Search Al            | 2               |                          |
| Courses          | Resources<br>Open Board<br>Q&A Board          | Software Modeling            | Software mode  | eling                      |                     |                    |                      | Lull Statistics |                          |
| Calendar         | Assignments<br>Quizzes                        |                              | The surprising | habits of original thinker | S                   |                    | < Previous Next >    | Lull Statistics |                          |
| ?<br>Help        | Discussions<br>Drag th<br>Lecture<br>Contents | e sort order                 | Software Archi | itecture Document          | Software mod        | deling             | Content Statistics   |                 |                          |
|                  | People<br>Online<br>Attendance                | DESIGNING<br>Software SYSTEM | DESIGNING S    | oftware SYSTEM             |                     | 50%                | 2 <sub>complet</sub> | e               |                          |
|                  | Grades<br>Files                               |                              | Programming N  | Motivation                 |                     |                    |                      |                 |                          |
|                  | Pages<br>Outcomes                             |                              | 😋 Social Media |                            | Lecture Complete (2 | 2)                 |                      |                 | ▲ Download Excel ✓ Unfol |
|                  | Modules                                       |                              |                |                            | Name 🕞              |                    | ID 🖘                 |                 | nplete date 🖙            |
|                  | Collaborations                                |                              |                |                            | 이학생<br>             |                    | stu01<br>stu02       |                 | 7, 12:20 PM              |
|                  | Settings                                      |                              |                |                            | Lecture Incomplete  | (2)                | 51002                | August 17       | 7, 12:31 PM              |
| K−               |                                               |                              |                |                            |                     | Name -             |                      | D -             |                          |
|                  |                                               |                              |                |                            |                     | 학생03               |                      | stu03           |                          |
|                  |                                               |                              |                |                            |                     | 학생04               |                      | stu04           |                          |

# Register new material in Lecture Room

- You can register various materials by selecting the register button for each type at the top of the lecture archive.
- You can create a post by registering the post title / content and additional attachments.
- Registerable type
- Resources from Commons
  - Video
  - PDF (Document Viewer + Download Type)
  - File (download type)
  - Social Media
  - Web-link
- ② View statistics by learning materials
  - For each learning resource, you can see the statistics that students have learned / viewed.

#### ③ Changing the sort order of a list

✓ Unfold

✓ Unfold

- You can adjust your lecture archives posts to show them in any order you like.
- Click and drag the left hand handle to make the desired placement sequence.

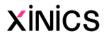

# **Open board & Q&A board**

|              | E [Sample] Internet of Things2 > [Sample] Internet of Things2 |                                     |                                                                                                    |                                                                                                    |  |  |  |  |
|--------------|---------------------------------------------------------------|-------------------------------------|----------------------------------------------------------------------------------------------------|----------------------------------------------------------------------------------------------------|--|--|--|--|
| Account      | Home                                                          | Title or Author                     |                                                                                                    | Search + Write                                                                                                    |  |  |  |  |
| Dashboard    | Syllabus<br>Announcements                                     | Software engineering                | Software engineering can be divided into sub-disciplines<br>August 17 💿 0 📿 0                                      |                                                                                                    |  |  |  |  |
| E<br>Courses | Lecture<br>Resources<br>Open Board                            | <b>Basic definitions of</b><br>학생01 | August 17 💿 0 📿 0                                                                                                  |                                                                                                    |  |  |  |  |
| Calendar     | Q&A Board<br>Assignments                                      | <b>This board is a place</b><br>김교수 | This board is a place to upload materials and opinions about various learning activities.<br>김교수 August 17 ③ 1 Q 0 |                                                                                                    |  |  |  |  |
| Inbox        | Quizzes<br>Discussions                                        | 4                                   | E [Sample] Intern                                                                                                  | net of Things2 > [Sample] Internet of Things2                                                                                          |  |  |  |  |
| Help         | Lecture<br>Contents<br>People                                 |                                     | Home                                                                                                    | Go To the List                                                                                                    |  |  |  |  |
|              | Online<br>Attendance                                          |                                     | Syllabus<br>Announcements<br>Lecture Re-                                                                           | This board is a place to upload materials and opinions about various learning activities.<br>Author : 김교수   Date : August 17, 12:19 PM |  |  |  |  |
|              | Grades                                                        |                                     | sources Open Board                                                                                                 | This board is a place to upload materials and opinions about various learning activities.                                              |  |  |  |  |
|              |                                                               |                                     | Q&A Board<br>Assignments<br>Quizzes                                                                                | < Prev<br>1comments                                                                                                    |  |  |  |  |
|              |                                                               |                                     | Discussions<br>Lecture Con-<br>tents<br>People                                                                     | 학생04 August 17, 4:55 PM<br>Thank you. It seems to be very useful. I want to share various learning materials.                          |  |  |  |  |
|              |                                                               |                                     | Grades<br>ClassMix                                                                                                 |                                                                                                    |  |  |  |  |

#### **1** Write a post

 You can create posts in the open bulletin board / contact bulletin board menu. (Students can also write posts)

#### **② Write comment**

• You can create a comment for each post.

#### **③ Go to post view**

• You can browse the post by moving to previous / next button continuously.

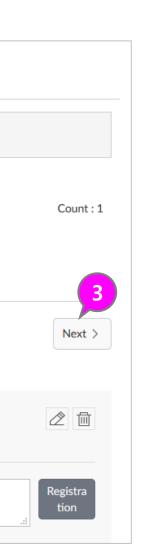

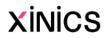

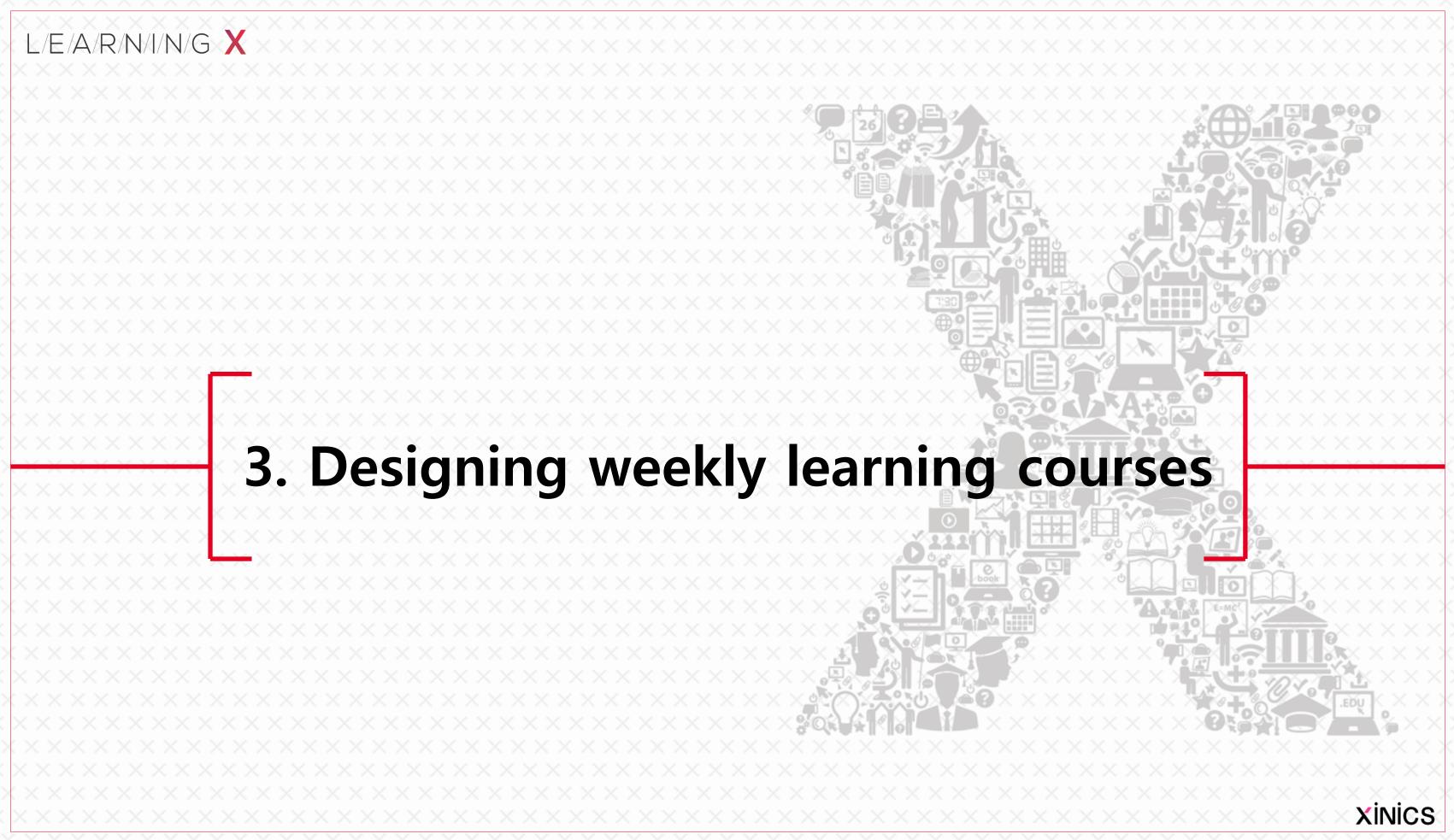

#### **Designing weekly learning courses**

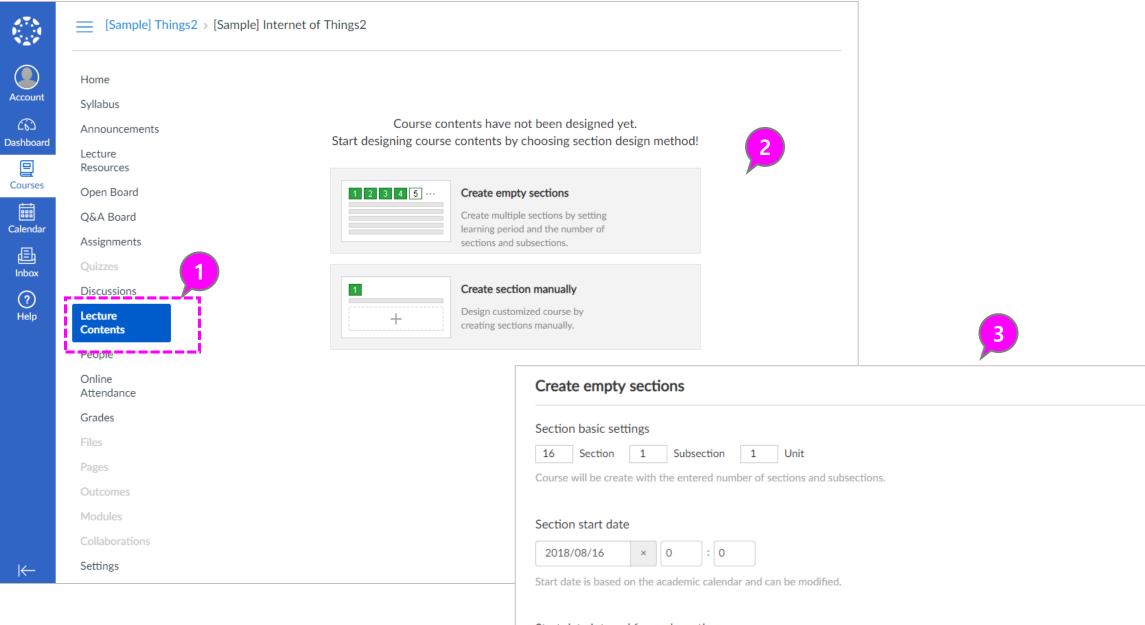

#### Start date interval for each section

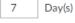

Section Interval : The period you set will be set to the default for the learning due date.

#### Tardy Interval -> Late submissin deadline

Tardy Interval : It is designated as a tardy period from the period of learning due date to the period specified. Cancel the checkbox if you don't want a tardy period.

#### (1) Start on the lecture content menu

- Select section method
- To create a blank section : Create multiple empty Sections.
- Manually create section : Select this method when you want to create a manual section by one.

#### **2** Empty sections Batch **Generation Settings**

: Set the following items for Empty sections Batch Generation.

- Section basic settings: Enter the number of sections to create and the sub-page / page configuration.
- Section start date : Specify the start date of the first section for the period setting for each section.
- Start date interval for each section : Specify how many days from the section start date you want to create the section and set the period. (Default is 7 days)
- Late period : If you want to use the period of lateness, check the period of lateness and set the period of lateness from the deadline for acceptance. (Default is 1 day)

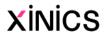

Create a section

#### **Lecture Contents - Screen and main functions**

| E [Sample] Thi       | nings2 > [Sample] Internet of Things2                                                                                                    |                  |
|----------------------|----------------------------------------------------------------------------------------------------|------------------|
| Home                 | $ \bigcirc \bigcirc \bigcirc \bigcirc \bigcirc \bigcirc \bigcirc \bigcirc \bigcirc \bigcirc \bigcirc \bigcirc \bigcirc \bigcirc \bigcirc \bigcirc \bigcirc \bigcirc \bigcirc$ |                  |
| Syllabus             |                                                                                                    |                  |
| Announcements        | ✓ Fold all sections  Change learning start date of all sections  Delete all sections 2                                                                                        | + Add section    |
| Lecture<br>Resources | Image: Section start date         8/16 00:00 ~ 8/22 23:59                                                                                                    | + Add subsection |
| Open Board           | ISubsection                                                                                                    | + Add page       |
| Q&A Board            | 1Unit                                                                                                    |                  |
| Assignments          |                                                                                                    | ×2 🖻             |
| Quizzes              | Import Commons         Video         PDF         File         Social Media         Web Link         Assignment           Contents                                             | Quiz Disscusio   |
| Discussions          |                                                                                                    |                  |
| Lecture<br>Contents  | 2     2Section     Section start date 8/23 00:00 ~ 8/29 23:59     O Unpublished                                                                                               | + Add subsection |
| People               | ISubsection -                                                                                                    | + Add page       |
| Online               | 1Unit                                                                                                    |                  |
| Attendance           |                                                                                                    | x7 🖂             |
| Grades               | Import Commons         Video         PDF         File         Social Media         Web Link         Assignment           Contents                                             | Quiz Disscusio   |
| Files                |                                                                                                    |                  |
| Pages                | 3     3Section     Section start date 8/30 00:00 ~ 9/5 23:59     O Unpublished                                                                                                | + Add subsection |
| Outcomes             | 1Subsection                                                                                                    | + Add page       |
| Modules              | 1Unit                                                                                                    |                  |
| Collaborations       |                                                                                                    | × =              |
| Settings             | Import Commons Video PDF File Social Media Web Link Assignment                                                                                                    | Quiz Disscusio   |

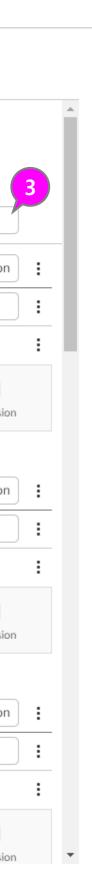

#### Descriptions

# ① Show section and design / visibility

 Blocks are created for the number of section spaces created and displayed separately.

#### ② Section / subsection / Page / Learning Elements

 Displays the sub-frame / page structure for each section, and displays basic information such as the disclosure status and start date.

#### **③ Add / edit / delete pages**

- You can add section / pass / page separately.
- Modify / delete information can be modified.

#### **④** Add Learning Elements

- You can add a variety of learning elements, including videos within each page.
- Learning Material Elements
  - Import from Commons
  - Video
  - PDF (document viewer type)
  - File (download type)
  - Social Media
  - Link
- Graded Elements
  - Quiz
  - Assignment
  - Discussion

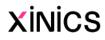

# Adding Learning Elements - Uploading and Adding Video Files

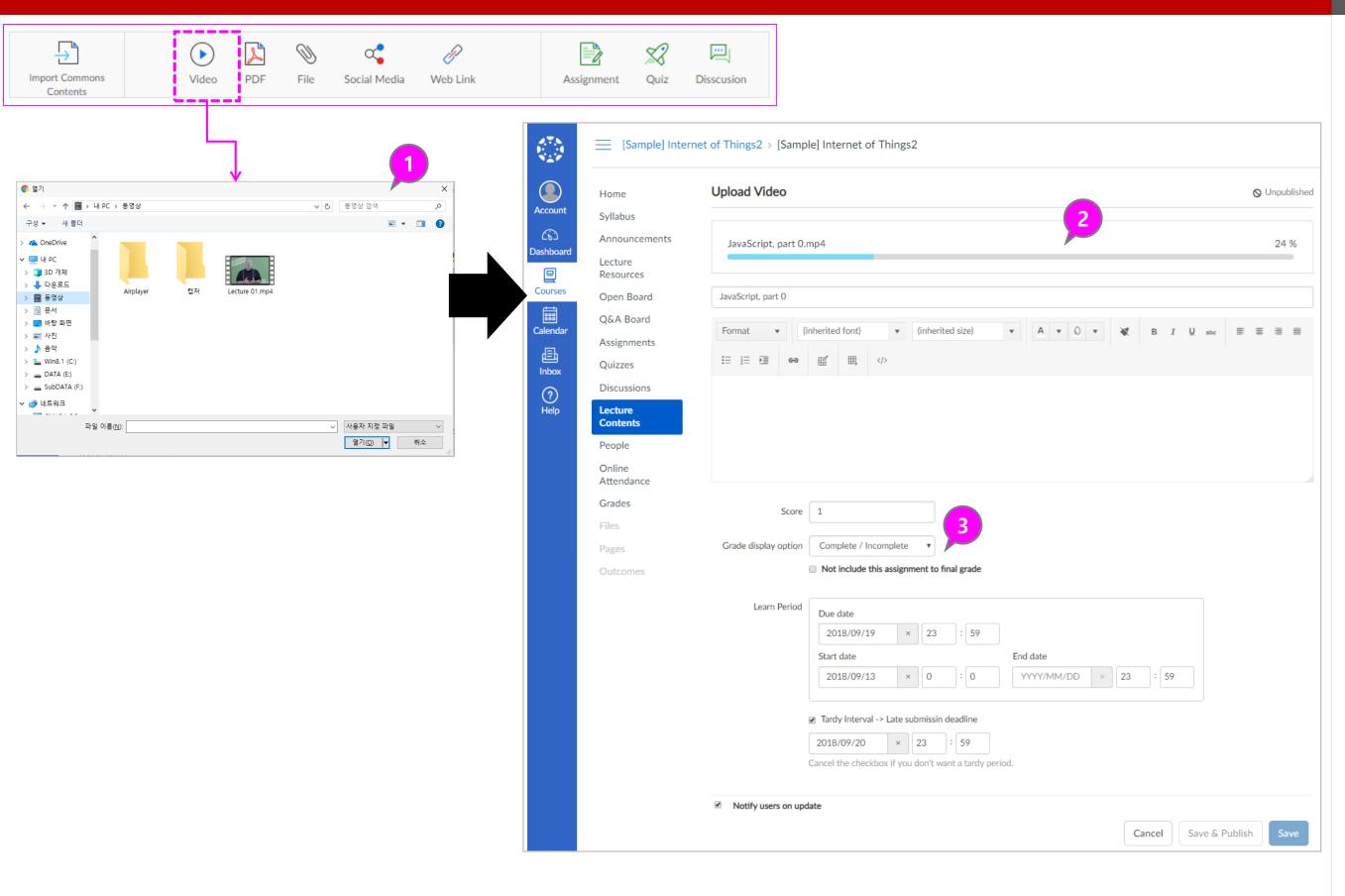

#### ① Select video file

• Select the "Video" icon, then select the file you want to upload.

# ② Check your video upload status

• The progress of the video upload is displayed.

#### **③** Confirm settings

 Set the start date and the deadline (learning authorization deadline) day according to the section period, and check and save the lateness period setting if necessary.

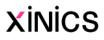

## **Add Learning Elements - Importing Commons Contents**

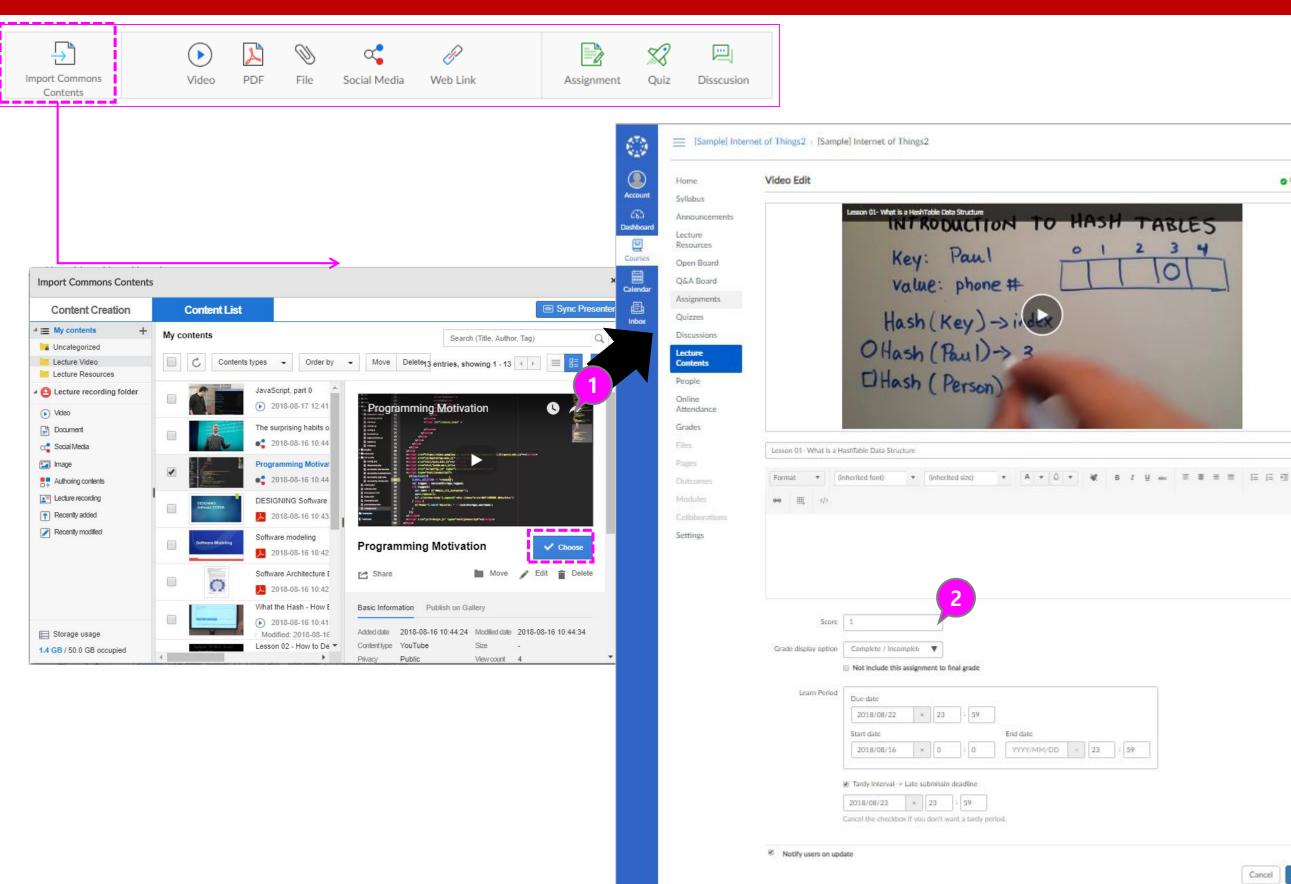

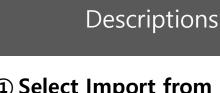

O Published

Cancel

Save

#### **①** Select Import from Commons

• Select the "Import Commons contents" icon, and click the [Choose] button in the item to be imported.

#### **②** Check imported content and settings

- You can preview the imported content.
- According to the section period at the bottom, set the start date and the deadline (learning approval deadline) day, and if necessary, set the permission period and save it.

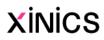

#### **Add Learning Elements - Assignment**

| Import Commons<br>Contents | Video                      | PDF File                                                                    | Image: Social Media     Image: Social Media     Image: Social Me |            |
|----------------------------|----------------------------|-----------------------------------------------------------------------------|----------------------------------------------------------------------------------------------------|------------|
|                            |                            | E [Sample] Inte                                                             | ernet of Things2 > [Sample] Internet of Things2                                                                                                    |            |
|                            | Account                    | Home<br>Syllabus                                                            | Edit assignment                                                                                                    | Published  |
|                            | Courses                    | Announcements<br>Lecture<br>Resources                                       | Assignment #01<br>Format $\checkmark$ (inherited font) $\checkmark$ (inherited size) $\checkmark$ $A \checkmark \bigcirc \checkmark$ $\&$ $B I \Downarrow ===\equiv \equiv \equiv \equiv \equiv \equiv \equiv \equiv \equiv \equiv \equiv \equiv \equiv \equiv \equiv \equiv \equiv $                                                                                                    | 臣          |
|                            | Calendar<br>Einbox<br>Help | Open Board<br>Q&A Board<br>Assignments<br>Quizzes<br>Discussions<br>Lecture | This assignment is to be done individually and is worth a total of 1% of the final mark.<br>Create your personal homepage if you don't already have one.<br>If you do not want to create your own homepage, create your own account on LinkedIn, Facebook, Google Plus, Naver/Daum Blog, etc. and the<br>link of this course's homepage to your page. Send me the URL of your site.                                                                                                    | ien make a |
|                            | пар                        | Contents People                                                             | Attach a file Choose File No file chosen                                                                                                    |            |
|                            |                            | Online<br>Attendance                                                        | Score 10                                                                                                    |            |
|                            |                            | Grades<br>Files                                                             | Grade display option Point                                                                                                    |            |
|                            |                            | Pages<br>Outcomes                                                           | Submission Type Online submission                                                                                                    |            |
|                            |                            | Modules<br>Collaborations                                                   | Learn Period         Due date           2018/08/22         ×         23         : 59                                                                                                    |            |
|                            |                            | Settings                                                                    | Start date     End date       2018/08/16     ×     0     :     0     YYYY/MM/DD     ×     23     :     59                                                                                                    |            |
|                            |                            |                                                                             | ✓ Notify users on update                                                                                                    |            |

# ① Enter assignment information

• Enter the title and description of the assignment and register the attachment if necessary.

#### **2** Set assignment

: View and adjust assignments default policy settings.

- Score Grade display option
- Check whether they are excluded from grades
- Submission type
- Learn Period
  - Submission deadline
  - Star/End date of submission
    - Submissions from the deadline to the 'end date' are acceptable, but are marked 'late'.
    - If you do not set an end date, you will not be allowed to submit your deadline, but only by the deadline.

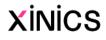

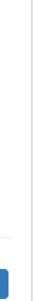

## **Editing course design**

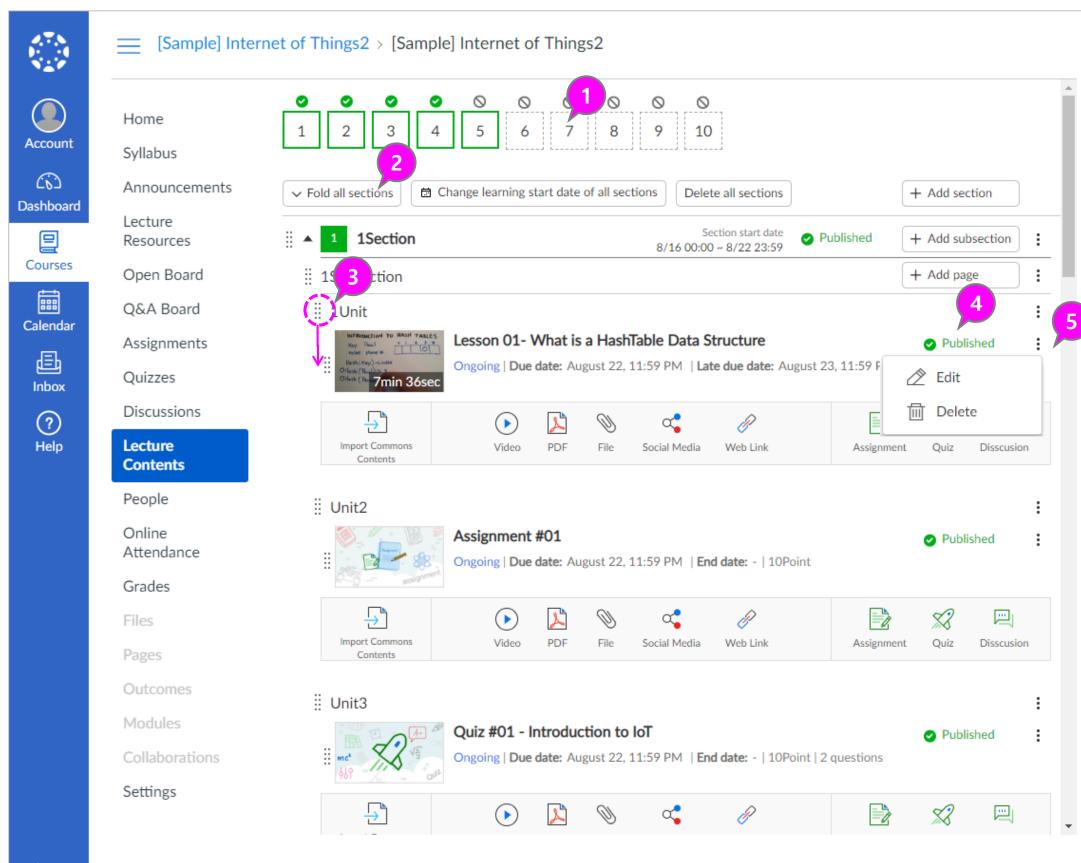

#### ① Check section design / Publishing Status

• You can see whether the section is filled and whether it is open.

#### ② Change learning start date of all sections/ Delete all

- Changing learning start date of all sections

   You can change the start date of the sections all at once, different from the initial setting.
- Delete all sections: You can delete all sections and restart it to initialize your design.
   ※ Please be careful because it can not be reversed.

#### **③** Change order

 You can change the order by clicking each handle of the section / main / page / element.

#### **④** Change visibility status

• You can change the visibility of each item.

#### **(5) Edit / Delete**

• Modify or delete information for each item.

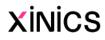

# 4. Using quizzes / surveys / discussions

L/E/A/R/N/I/N/G X

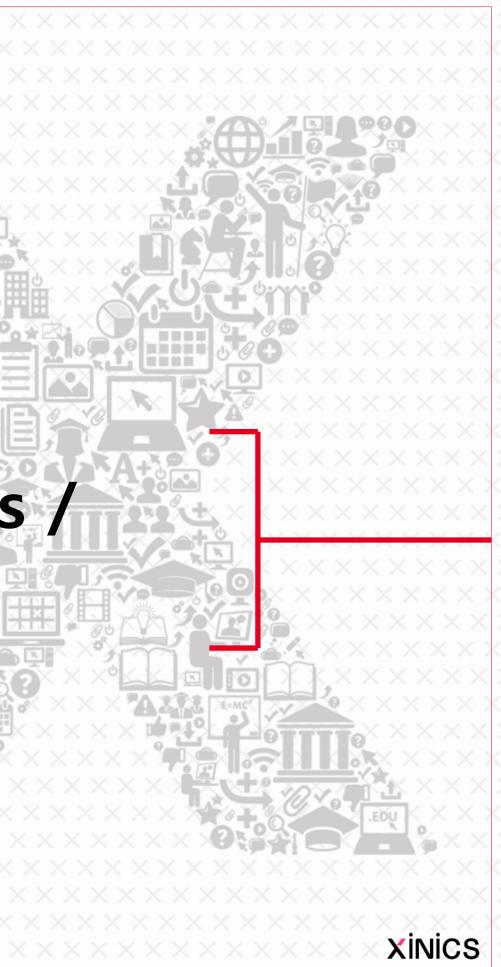

# Exam / Quizzes - (1) Setting quiz basic policy

|            |                     |                            |                               | 2                |                                                                                                    |
|------------|---------------------|----------------------------|-------------------------------|------------------|----------------------------------------------------------------------------------------------------|
|            | Resources           |                            | Points                        | Quiz Type        | Graded Quiz 🔻                                                                                                    |
|            | Open Board          | 1                          |                               | Assignment Group | 주차학습 🔻                                                                                                    |
|            |                     | Details Questions          |                               |                  |                                                                                                    |
|            | Q&A Board           | illi                       |                               |                  | Options                                                                                                    |
| Account    | Assignments         | Quiz #01 - Introduction to | Tol                           | 3                | Shuffle Answers                                                                                                    |
|            | Quizzes             |                            |                               |                  | Time Limit Minutes                                                                                                    |
|            | Discussions         | Quiz Instructions:         |                               |                  | Allow Multiple Attempts                                                                                                |
| Dashboard  |                     | BIUA·A                     |                               |                  |                                                                                                    |
| Courses    | Lecture<br>Contents |                            | Ω √× ∙¶ ¶• 12pt               |                  | <ul> <li>Let Students See Their Quiz Responses (Incorrect<br/>Questions Will Be Marked in Student Feedback)</li> </ul> |
|            | People              |                            |                               |                  | Only Once After Each Attempt                                                                                           |
| Calendar   | Online              |                            |                               |                  | Let Students See The Correct Answers                                                                                   |
|            | Attendance          |                            |                               |                  | Show Correct Answers at                                                                                                |
| 上<br>Inbox | Grades              |                            |                               |                  |                                                                                                    |
|            | Files               | р                          |                               |                  | Hide Correct Answers at                                                                                                |
| (?)        |                     | Quiz Turo                  |                               |                  |                                                                                                    |
| Help       | Pages               | Quiz Type                  | Z                             |                  |                                                                                                    |
|            | Outcomes            | Assignment Group           | 주차를 着                         |                  | Show one question at a time                                                                                            |
|            | Modules             |                            |                               |                  | Quiz Restrictions                                                                                                    |
|            | Collaborations      |                            | Options                       |                  |                                                                                                    |
|            | Settings            |                            | Shuffle Answers               |                  | Require an access code                                                                                                 |
|            | Ū                   |                            | Time Limit     Minu           |                  | Filter IP Addresses                                                                                                    |
|            |                     |                            | Allow Multiple Attempts       | lign             |                                                                                                    |
|            |                     |                            | -                             | 4                | - Assign to                                                                                                    |
|            |                     |                            | ✓ Let Students See Their Quiz |                  | Everyone ×                                                                                                    |
|            |                     |                            | Questions Will Be Marked in   |                  | Due                                                                                                    |
|            |                     |                            | Only Once After Each At       |                  | Aug 22 8:59am                                                                                                    |
|            |                     |                            |                               |                  | Local: Wed Aug 22, 2018 8:59am                                                                                         |
|            |                     |                            |                               |                  | Course: Wed Aug 22, 2018 11:59pm                                                                                       |
|            |                     |                            |                               |                  | Available from Until                                                                                                   |
|            |                     |                            |                               |                  | Aug 15 9am 🗰                                                                                                    |

Local: Wed Aug 15, 2018 9:00am

Course: Thu Aug 16, 2018 12:00am

#### **1** Quiz policy setting

• On the Details tab, set the policy for the quiz / exams.

#### **②** Select quiz type

- Graded quiz
- Practice d quiz
- Graded Survey
- Ungraded Survey

#### **③ Option setting**

- Shuffle answer order
- Time limit
- Allow Retry
- Set answer display style
  - Set whether to publish the correct answer immediately after the presentation or after a certain date.
- Show only one issue at a time

#### **④** Set date range

- Set Due: Set the date and time when the pool / stake ends.
- Setting the start date / end date: Set the date on which the pool / star will start and the period to allow.

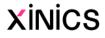

# Exam / Quizzes - (2) Writing a quiz question

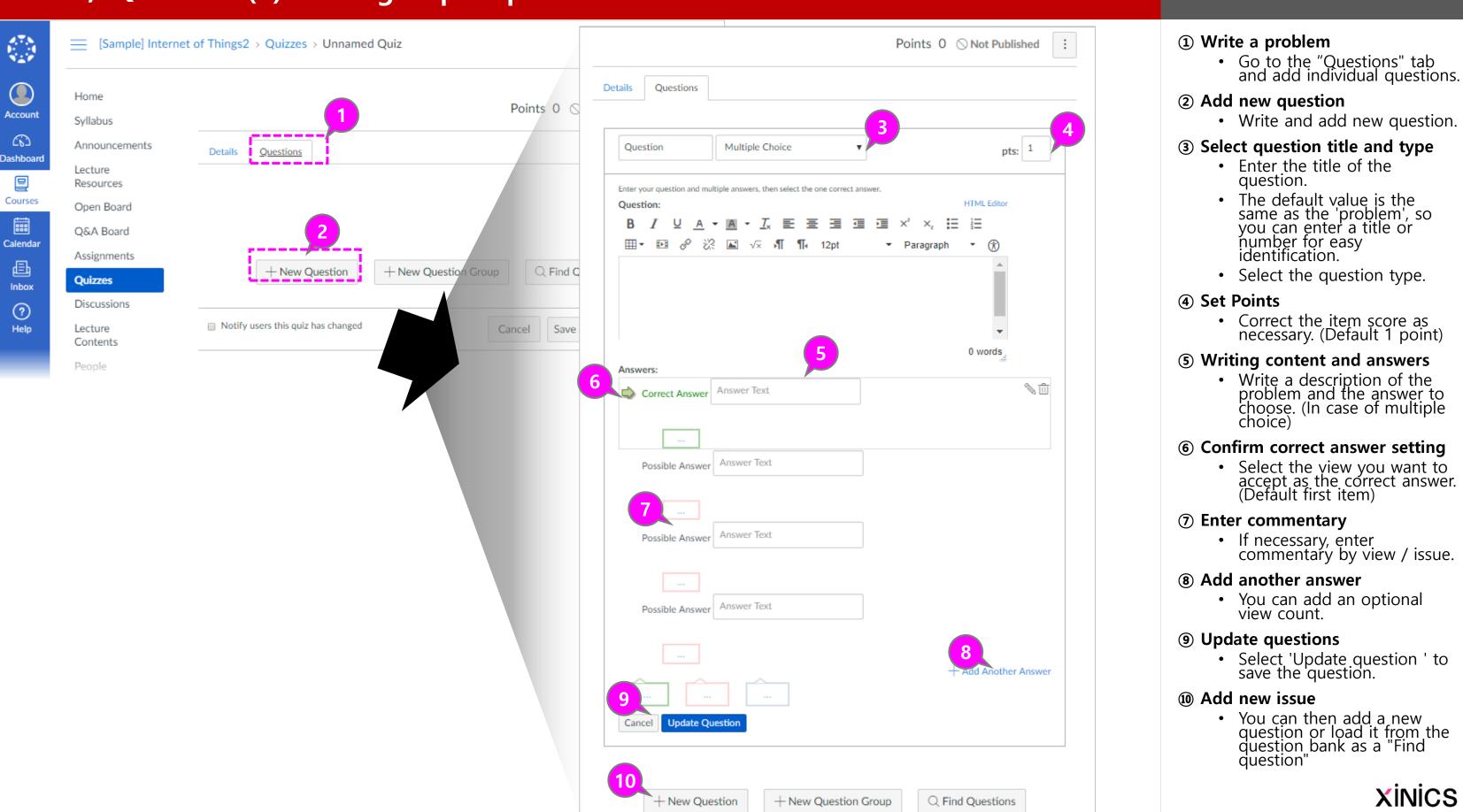

Descriptions

#### Managing a question bank

| 1. Open    | question b               | oank m   | anagement                                 |                                    |                                                                                             |                            |                                                                       |
|------------|--------------------------|----------|-------------------------------------------|------------------------------------|---------------------------------------------------------------------------------------------|----------------------------|-----------------------------------------------------------------------|
| Account    | Home                     | [        | Search for Quiz                           |                                    |                                                                                             | + Quiz :                   |                                                                       |
| Dashboard  | Syllabus<br>Announcement | ts       | <ul> <li>Assignment Quizzes</li> </ul>    |                                    | ⑦ Mana                                                                                      | ge Question Banks          |                                                                       |
| Courses    | Lecture<br>Resources     | 2. Vi    | ew the question                           | bank list                          |                                                                                             |                            |                                                                       |
| Calendar   | Open Board<br>Q&A Board  |          | Sample] Interr                            | net of Things2 > Questi            | ion Banks                                                                                   |                            |                                                                       |
| 直<br>Inbox | Assignments<br>Quizzes   |          | Home                                      | Course Ques                        | z<br>tion Banks                                                                             | 2-1<br>+ Add Question      | Bank                                                                  |
| ?<br>Help  | Discussions<br>Lecture   | Account  | Syllabus<br>Announcements                 | Unfiled Question                   | is 🗌 🖓 🗙                                                                                    | ☐ View Bookmar             | rked Banks                                                            |
|            |                          | Courses  | Lecture<br>Resources                      | Last Updated: Aug 16 a             | d questions in question banks                                                               |                            |                                                                       |
|            |                          | Calendar | Open Board 3.<br>Q&A Board<br>Assignments |                                    | rnet of Things2 > Question Banks > Midterm Exa                                              | m                          |                                                                       |
|            |                          | Inbox    | Quizzes                                   | Home                               | Midterm Exam                                                                                |                            | + Add a Question                                                      |
|            |                          |          | යට<br>Dashboar                            |                                    | Remember, changes to question templates won't au<br>that are already using those questions. | tomatically update quizzes | $\bigcirc$ Edit Bank Details<br>$\rightarrow$ Move Multiple Questions |
|            |                          |          | Courses                                   | Lecture<br>Resources<br>Open Board | Show Question Details                                                                       |                            | X Delete Bank                                                         |
|            |                          |          | Calenda                                   | Q&A Board                          | Q1                                                                                          | 1 pts                      | Bookmark this Bank  Aligned Outcomes                                  |
|            |                          |          | 上<br>Inbox                                | Assignments<br>Quizzes             | What does IoT stand for?                                                                    |                            | Align Outcome                                                         |
|            |                          |          | (?)<br>Help                               | Discussions                        | move/cop                                                                                    | y question to another bank |                                                                       |
|            |                          |          |                                           | Contents                           | Q2                                                                                          | 1 pts                      |                                                                       |

# ① Select question bank administration

• Select the menu item in the top right corner of the quizzes and select the 'Manage Question banks' item.

#### **②** View the question bank list

 Basically, you can change the title to the question bank that has been added as an unclassified problem, or add a new question bank.

# ③ View question bank / Add problem

• You can open the question bank item to see the questions included in that question bank, and add new questions.

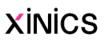

#### **Create a survey**

| Home<br>Syllabus     | Points 0 (S Not Published :                                                                                                    | Links Files Images                         |
|----------------------|----------------------------------------------------------------------------------------------------|--------------------------------------------|
| Announcements        | Details Questions                                                                                                    | page to insert a link to that page.  Pages |
| Lecture<br>Resources | Unnamed Quiz                                                                                                    | + Link to a New Page                       |
| Open Board           | Quiz Instructions:                                                                                                    |                                            |
| Q&A Board            | $B I \cup \underline{A} \cdot \underline{A} \in \underline{E} \equiv \underline{\Xi} \equiv \underline{\Xi} \times^{2} \times_{2} \underline{\Xi} \equiv \underline{\Xi}$ |                                            |
| Assignments          | ⊞ <b>- ⊡</b> & 🔀 √× 📲 ¶ 12pt - Paragraph - 🛞                                                                                                    |                                            |
| Quizzes              |                                                                                                    |                                            |
| Discussions          |                                                                                                    | <ul> <li>Assignments</li> </ul>            |
| Lecture              |                                                                                                    | <ul> <li>Quizzes</li> </ul>                |
| Contents             | ▼                                                                                                    | <ul> <li>Announcements</li> </ul>          |
| People               | p 0 words                                                                                                    | <ul> <li>Discussions</li> </ul>            |
| Online               |                                                                                                    | <ul> <li>Modules</li> </ul>                |
| Attendance           | Quiz Type Graded Quiz 🔻                                                                                                    | Course Navigation                          |
| Grades               | Assignment Group Graded Quiz                                                                                                    |                                            |
| Files                | Graded Survey                                                                                                    |                                            |
| 11100                | Ungraded Survey                                                                                                    |                                            |

| Descri | ptions |
|--------|--------|
|--------|--------|

| 1 Create a surve |
|------------------|
|------------------|

- Surveys are conducted in the same way as adding 'quizzes', but by selecting 'Graded
  - Survey/Ungraded Survey'.
- **Graded Survey** : It can be reflected in the grades based on the participation of the survey.
- Ungraded Survey : Used as a survey to collect opinions without reflecting on the grades.

XINICS

## **Create a discussion**

|                 |                      |                                        |                                       |                   | Attachment       | Choose File No file chosen                                                                |
|-----------------|----------------------|----------------------------------------|---------------------------------------|-------------------|------------------|-------------------------------------------------------------------------------------------|
|                 | [Sample] Interr      | net of Things2 > Discuss               | sions > Create new                    | 2                 | Options          | <ul> <li>Allow threaded replies</li> <li>Users must post before seeing replies</li> </ul> |
|                 | Home                 |                                        |                                       | ⊗ Not Publishe    |                  | <ul> <li>Enable podcast feed</li> <li>Graded</li> <li>Allow liking</li> </ul>             |
| Account         | Syllabus             | Topic Title                            |                                       |                   |                  |                                                                                           |
| ිට<br>Dashboard | Announcements        | L                                      |                                       | 🖻 HTML 🚺          | Group Discussion | This is a Group Discussion                                                                |
|                 | Lecture<br>Resources | ₿ <i>Ⅰ</i> ⊻ <u>∧</u> ・▲<br>⊞・ ₪ & ※ ⊑ |                                       | z ☷ ≟<br>raph ▼ 🛞 | -                | Group Set                                                                                 |
| Courses         | Open Board           |                                        |                                       |                   |                  | New Group Category                                                                        |
|                 | Q&A Board            | 1                                      |                                       | 4                 |                  |                                                                                           |
| Calendar        | Assignments          |                                        |                                       | Y Y               | Points Possible  | 0                                                                                         |
| Inbox           | Quizzes              |                                        |                                       |                   | Display Grade as | Points <b>v</b>                                                                           |
| ?               | Discussions          |                                        |                                       |                   |                  |                                                                                           |
| Help            | Lecture<br>Contents  |                                        |                                       |                   | Assignment Group | 과제 🔻                                                                                      |
|                 | People               | p                                      |                                       | 0 words           |                  |                                                                                           |
|                 | Online<br>Attendance | Attachment                             | Choose File No file chosen            | 5                 | Peer Reviews     | Require Peer Reviews                                                                      |
|                 | Grades               | Options                                | Allow threaded replies                |                   |                  | How to Assign Peer Reviews                                                                |
|                 | Files                |                                        | Users must post before seeing replies |                   |                  | Manually Assign Peer Reviews                                                              |
|                 | Pages                |                                        | Enable podcast feed                   |                   |                  | Automatically Assign Peer Reviews                                                         |
|                 |                      |                                        | Graded Allow liking                   |                   |                  |                                                                                           |
|                 | Outcomes             |                                        | Add to student to-do                  |                   | Andres           |                                                                                           |
|                 | Modules              |                                        |                                       |                   | Assign           | Assign to                                                                                 |
|                 | Collaborations       | Group Discussion                       |                                       | 6                 |                  | Everyone X                                                                                |
|                 | Settings             |                                        | This is a Group Discussion            |                   | -                | Due                                                                                       |
|                 |                      |                                        |                                       |                   |                  | Ē                                                                                         |
|                 |                      |                                        |                                       |                   |                  | Available from Until                                                                      |
|                 |                      |                                        |                                       |                   |                  |                                                                                           |
|                 |                      |                                        |                                       |                   |                  |                                                                                           |

#### **①** Write a discussion

• Create a title / content for the discussion topic.

#### **②** Set Discussion Options

 Set the type of participation in the discussion, how it will be graded, and how it will be sorted.

#### ③ Group discussion settings (optional)

- When you want to serve as a group discussion other than individual discussions, select the group set (team project) to which you want to assign the discussion.
- If you do this, each team will have a discussion room.

# (4) Scoring / grading (when evaluating)

• Set grading and grading for grades.

#### **(5)** Peer review settings (optional)

- Peer reviews can be set up when peers are evaluated by students.
- Specify how many feedback evaluations will be performed automatically, and the due date for review.

#### **6** Set date range

• Set the duration, such as the deadline for participation in discussions.

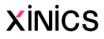

# 5. Checking and grading assignments / quizzes submissions

L/E/A/R/N/I/N/G X

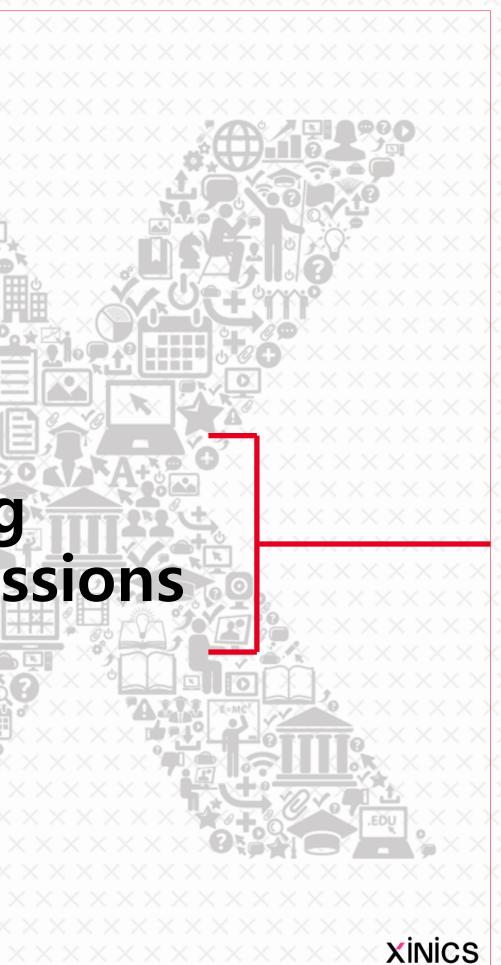

# Checking and grading assignments submissions

|                              | E [Sample] Inte                                                                         | ernet of Things2 > Assignments > Assignment #01                                                                                                    |                                                                            |
|------------------------------|-----------------------------------------------------------------------------------------|----------------------------------------------------------------------------------------------------|----------------------------------------------------------------------------|
| Account<br>Co<br>Dashboard   | Home<br>Syllabus<br>Announcements<br>Lecture<br>Resources                               | Assignment #01<br>Published Lett Related Items<br>$\bigcirc$ Edit $\bigcirc$ SpeedGrader <sup>TM</sup><br>$\downarrow$ Download Submissions<br>$\downarrow$ Download Submissions<br>$\downarrow$ Download Submissions<br>$\downarrow$ Download Submissions<br>$\downarrow$ Download Submissions<br>$\downarrow$ Download Submissions<br>1/5 $8/10(80%)$ $1/5$ $4/10(80%)$ $1/5$ $4/10(80%)$ $1/5$ $4/10(80%)$ $4/15$ $4/15$ | <mark>2</mark><br>✓ 이학생                                                    |
| Calendar<br>Linbox<br>Help   | Open Board<br>Q&A Board<br>Assignments<br>Quizzes<br>Discussions<br>Lecture<br>Contents | HW#1<br>(1) if $E_1 \subseteq E_2$ , then $P(E_1) \leq P(E_2)$                                                                                                    | Submitted: Aug 16 at 9:<br>Submitted Files: (click to<br>Assignment_04.pdf |
|                              | People<br>Online<br>Attendance<br>Grades<br>Files<br>Pages                              | $P(X) \ge 0, P(E_{1}-E_{1}) \ge 0, P(E_{2})=P(E_{1})+P(E_{2}-E_{1})$ $P(X) \ge 0, P(E_{1}-E_{1}) \ge 0, P(E_{2})=P(E_{1}) \le P(E_{2})$ $P(E_{1} \cup E_{2}) = P(E_{1}) + P(E_{2}) - P(E_{1} \cap E_{2})$ $P(E_{1} \cup E_{2}) = P(E_{1} \cap E_{2}) + P(E_{1} \cap E_{2})$ $P(E_{1} \cup E_{2}) = P(E_{1} \cap E_{2}) + P(E_{1} \cap E_{2})$                                                                                                    | Assessment 4<br>Grade out of 10<br>8<br>Assignment Comments                |
| Keybo                        | Outcomes<br>Modules<br>pard Shortcuts                                                   | $P(\overline{E}, \bigcup \overline{E}_{2}) = P(\overline{E}, \cap \overline{E}_{2}^{C}) + P(\overline{E}, \langle \cap \overline{E}_{2} \rangle) + P(\overline{E}, \cap \overline{E}_{2})$<br>$P(\overline{E}_{1}) = P(\overline{E}, \cap \overline{E}_{2}) + P(\overline{E}, (\cap \overline{E}_{2}) + 2P(\overline{E}, \cap \overline{E}_{2}))$<br>$\boxtimes UF A) = P(E A) + P(F A)$                                                                                                    | Add a Comment                                                              |
| k : Pro<br>c : Les<br>g : Ch | ext Student<br>evious Student<br>ave Comment<br>nange Grade<br>se Rubric                | $E \cap F = \phi$ $V \in [A] = P(E A) + P(E(A) - P(E \cap E A)) \rightarrow 2 \mathfrak{M}_{3} \mathfrak{M}$ $(E \cap E A) = 0 \qquad \qquad \mathcal{T}_{thog 3} \mathfrak{M} \mathcal{M}_{1},$                                                                                                    |                                                                            |
|                              |                                                                                         | (4) $P(\bigcup_{i=1}^{n} E_i   A) = \sum_{i=1}^{n} P(E_i   A) \xrightarrow{\mu_{i}} P(\bigcup_{j=1}^{n} P(E_j   A))$<br>(if $E_i$ are disjoint) $E_i \cap E_j = \emptyset$<br>$P(E_i \cap E_j   A) = 0$                                                                                                    |                                                                            |

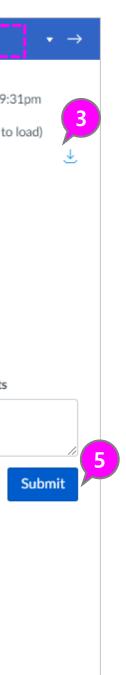

#### ① Open SpeedGrader for grading assignments

 Select the [SpeedGrader] menu on the right side of the assignment.

#### Check submissions by student

- Check and evaluate the submissions for each student.
- You can expand the student list, move to the next / previous student, and view and evaluate the submissions sequentially.

#### **③** View and Download Submissions

 You can preview the submission on the left screen, or download the submission by selecting the link to download the file on the right.

#### (4) Enter your score

• Enter your score. If you have rubric settings, you can open and view the rubric view.

#### **⑤** View & Add comment

 Students can view the comments they made at the time of submission and leave feedback on the evaluation.

#### **6** Check options

 You can choose to view or view your grades, scoring visibility, keyboard shortcuts, and setting options.

#### **⑦** Keyboard Shortcuts

 You can use keyboard shortcuts to make continuous scoring more convenient.

#### **(8)** View assignment / evaluation information

- You can go to the assignment by selecting the assignment title.
- You can check the status of the assignment and the overall average score.

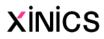

| [Sample] Inter    | rnet of Things2 > Quizz        | es > Ouiz #01 - I          | ntroduction to IoT |          |                    | 47.8      | Syllabus             |     |                         |               |        |                                                                                                    |          |                     |              |
|-------------------|--------------------------------|----------------------------|--------------------|----------|--------------------|-----------|----------------------|-----|-------------------------|---------------|--------|----------------------------------------------------------------------------------------------------|----------|---------------------|--------------|
|                   |                                |                            |                    |          |                    |           | Announcements        | Q   | uiz Summ                | ary           | Sectio | n Filter 🕶                                                                                                    | ണ്ണ് Stu | dent Analy          | sis          |
| me                |                                | 🕑 Publish                  | Preview            | ∾ Edit : | Related Iters      |           | Lecture              |     |                         |               |        |                                                                                                    |          | © Chand             |              |
| ous<br>ouncements | Quiz #01 - In                  | ntroductior                | n to loT           |          | a Quiz Statistics  | count     | Resources 2          |     | Average S               | core 🗵 High S | Score  | Some one of the second second sec | ore      | ③ Stand<br>Deviatio |              |
| ements            |                                |                            |                    |          | Moderate This Quiz | 6         | Open Board           |     | 100%                    | 100%          |        | 100%                                                                                                    |          | 0.00                |              |
|                   |                                | ype Graded Quiz<br>ints 10 |                    |          | ⊘ SpeedGrader™     | Dashboard | Q&A Board            |     |                         |               |        |                                                                                                    |          |                     |              |
|                   | Assignment Gro                 |                            |                    |          |                    | 밑         | Assignments          |     |                         |               |        |                                                                                                    |          |                     |              |
| ard               | Shuffle Answe                  |                            |                    |          |                    | Courses   | Quizzes              |     |                         |               |        |                                                                                                    |          |                     |              |
| nts               |                                | mit No Time Limit          |                    |          | 4                  |           | Discussions          |     |                         |               |        |                                                                                                    |          |                     |              |
|                   | Multiple Attem<br>View Respons |                            |                    |          |                    | Calendar  | Lecture              |     |                         |               |        |                                                                                                    |          |                     |              |
| ons               | Show Correct Answe             | -                          |                    |          |                    | Ē         | Contents             |     |                         |               |        |                                                                                                    |          |                     |              |
|                   | One Question at a Tir          | me No                      |                    |          |                    | Inbox     | People               |     |                         |               |        |                                                                                                    |          |                     |              |
|                   | Due                            | For                        | Available from     | Until    |                    | ?<br>Help | Online<br>Attendance | 0%  | 10% 2                   | 0% 30%        | 40%    | 50%                                                                                                    | 60%      | 70%                 | 80%          |
| ince              | Aug 22 at 8:59am               | Everyone                   | Aug 15 at 9am      | -        |                    |           | Grades 3             | 076 | 1076 2                  | 0% 30%        | 40%    | 50%                                                                                                    | 00%      | 70%                 | 5076         |
|                   |                                | Preview                    | v                  |          |                    |           | Files                |     |                         |               |        |                                                                                                    |          |                     |              |
|                   |                                |                            |                    |          |                    |           | Pages                | Q   | uestion <b>B</b>        | reakdow       | n      |                                                                                                    |          |                     |              |
|                   |                                |                            |                    |          |                    |           | Outcomes             |     |                         |               |        |                                                                                                    |          |                     |              |
| omes              | <ul> <li>Previous</li> </ul>   |                            |                    | Next •   |                    |           | Modules              |     |                         |               |        |                                                                                                    |          |                     |              |
| 25                |                                |                            |                    |          |                    | -         | Collaborations       |     | Attempts: 1 out o       | f 1           |        |                                                                                                    |          |                     | -0.          |
|                   |                                |                            |                    |          |                    |           | Settings             |     | What does lo            | T stand for?  |        |                                                                                                    |          |                     | Diso<br>Indo |
|                   |                                |                            |                    |          |                    |           |                      |     | Internet of             |               | 0 %    |                                                                                                    |          |                     |              |
|                   |                                |                            |                    |          |                    |           |                      |     | Thinkers<br>Internet of |               | 0 %    |                                                                                                    |          |                     |              |
|                   |                                |                            |                    |          |                    |           |                      |     | Transmitters            |               | 0      |                                                                                                    |          |                     |              |
|                   |                                |                            |                    |          |                    |           |                      |     | Internet of<br>Traffic  |               | 0 %    |                                                                                                    |          |                     |              |
|                   |                                |                            |                    |          |                    |           |                      |     | Internet of<br>Things   | 1 respondents | 100 %  |                                                                                                    |          | $\checkmark$        |              |

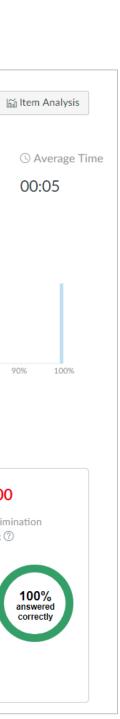

#### **1** View quiz statistics

• To check the statistics of each quizzes / surveys, select the [Quiz statistics] button on the right.

#### **2** Quiz summary

 You can see a summary of all submissions and average / high / low scores.

#### **③** Question analysis

• You can see the answer statistics for each question.

# (4) Check scoring and student submission

 If you have submitted a quiz that requires a descriptive score, or you want to check the student's solving status, you can check and mark it by selecting the [SpeedGrader] button.

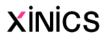

| 人名         100         100         100         100         100         100         100         100         100         100         100         100         100         100         100         100         100         100         100         100         100         100         100         100         100         100         100         100         100         100         100         100         100         100         100         100         100         100         100         100         100         100         100         100         100         100         100         100         100         100         100         100         100         100         100         100         100         100         100         100         100         100         100         100         100         100         100         100         100         100         100         100         100         100         100         100         100         100         100         100         100         100         100         100         100         100         100         100         100         100         100         100         100         100         100         100 <th>Filter by student n</th> <th>ame or secondary ID</th> <th>]</th> <th></th> <th></th> <th></th> <th></th> <th>- E Im</th> <th>nport 🕂 Exp</th>                                                                                                    | Filter by student n | ame or secondary ID | ]  |                             |                             |                              |                               | - E Im                                    | nport 🕂 Exp |
|----------------------------------------------------------------------------------------------------|---------------------|---------------------|----|-----------------------------|-----------------------------|------------------------------|-------------------------------|-------------------------------------------|-------------|
| 林智雄         1         1         1         1         1         1         1         1         1         1         1         1         1         1         1         1         1         1         1         1         1         1         1         1         1         1         1         1         1         1         1         1         1         1         1         1         1         1         1         1         1         1         1         1         1         1         1         1         1         1         1         1         1         1         1         1         1         1         1         1         1         1         1         1         1         1         1         1         1         1         1         1         1         1         1         1         1         1         1         1         1         1         1         1         1         1         1         1         1         1         1         1         1         1         1         1         1         1         1         1         1         1 <th1< th="">         1         1         1</th1<>                                                                                                    |                     | 보조 ID               | 학과 | [과제] 날씨 입력 프로그램 설계<br>배점 10 | [토론] 소프트웨어 개발에서 가장<br>배점 10 | [과제] 1분당 급여를 계산하는 프<br>배점 15 | . [과제-다원평가] 프로그래밍 언어<br>배점 10 | 1강 - What is a HashTable Data Str<br>배점 1 | r 오프라인 과저   |
| Add       Add       A                                                                                                    |                     | ssw_stu             |    |                             | -                           | -                            | -                             | -                                         |             |
| 1000       100       100       100       100       100       100       100       100       100       100       100       100       100       100       100       100       100       100       100       100       100       100       100       100       100       100       100       100       100       100       100       100       100       100       100       100       100       100       100       100       100       100       100       100       100       100       100       100       100       100       100       100       100       100       100       100       100       100       100       100       100       100       100       100       100       100       100       100       100       100       100       100       100       100       100       100       100       100       100       100       100       100       100       100       100       100       100       100       100       100       100       100       100       100       100       100       100       100       100       100       100       100       100       100       100 <td< td=""><td>최학생</td><td>csi_stu</td><td></td><td>-</td><td>-</td><td>-</td><td>-</td><td>-</td><td></td></td<>                                                                                                    | 최학생                 | csi_stu             |    | -                           | -                           | -                            | -                             | -                                         |             |
| 1 Stock       1 S       1 S <th1 s<="" th="">       1 S       1 S       &lt;</th1>                                                                                                    | 학생01                | stu01               |    | 9                           | B- 8                        | 10                           | F                             |                                           |             |
| 1       1       1       1       1       1       1       1       1       1       1       1       1       1       1       1       1       1       1       1       1       1       1       1       1       1       1       1       1       1       1       1       1       1       1       1       1       1       1       1       1       1       1       1       1       1       1       1       1       1       1       1       1       1       1       1       1       1       1       1       1       1       1       1       1       1       1       1       1       1       1       1       1       1       1       1       1       1       1       1       1       1       1       1       1       1       1       1       1       1       1       1       1       1       1       1       1       1       1       1       1       1       1       1       1       1       1       1       1       1       1       1       1       1       1       1       1       1       1                                                                                                          | 학생02                | stu02               |    | 7                           | C- 7                        | 6                            | 파일 업로드 제출                     |                                           |             |
| add       add                                                                                                    |                     | stu03               |    | 7                           | -                           | 15                           | P                             | · · ·                                     |             |
| ***306         ***10         ***10         ***10         ***10         ***10         ***10         ***10         ***10         ***10         ***10         ***10         ***10         ***10         ***10         ***10         ***10         ***10         ***10         ***10         ***10         ***10         ***10         ***10         ***10         ***10         ***10         ***10         ***10         ***10         ***10         ***10         ***10         ***10         ***10         ***10         ***10         ***10         ***10         ***10         ***10         ***10         ***10         ***10         ***10         ***10         ***10         ***10         ***10         ***10         ***10         ***10         ***10         ***10         ***10         ***10         ***10         ***10         ***10         ***10         ***10         ***10         ***10         ***10         ***10         ***10         ***10         ***10         ***10         ***10         ***10         ***10         ***10         ***10         ***10         ***10         ***10         ***10         ***10         ***10         ***10         ***10         ***10         ***10         ***10         ***10         ***10         ***10                                                                                                    |                     | stu04               |    | -                           | A 10                        | 7                            | ala.                          | -                                         |             |
| 10       正       -       -       -       -       -       -       -       -       -       -       -       -       -       -       -       -       -       -       -       -       -       -       -       -       -       -       -       -       -       -       -       -       -       -       -       -       -       -       -       -       -       -       -       -       -       -       -       -       -       -       -       -       -       -       -       -       -       -       -       -       -       -       -       -       -       -       -       -       -       -       -       -       -       -       -       -       -       -       -       -       -       -       -       -       -       -       -       -       -       -       -       -       -       -       -       -       -       -       -       -       -       -       -       -       -       -       -       -       -       -       -       -       -       -       -       -       - <td></td> <td>stu05</td> <td></td> <td>9</td> <td>A 10</td> <td>8</td> <td>-</td> <td>~</td> <td></td>                                                                                                    |                     | stu05               |    | 9                           | A 10                        | 8                            | -                             | ~                                         |             |
| 1 100       1 100       1 100       1 100       1 100       1 100       1 100       1 100       1 100       1 100       1 100       1 100       1 100       1 100       1 100       1 100       1 100       1 100       1 100       1 100       1 100       1 100       1 100       1 100       1 100       1 100       1 100       1 100       1 100       1 100       1 100       1 100       1 100       1 100       1 100       1 100       1 100       1 100       1 100       1 100       1 100       1 100       1 100       1 100       1 100       1 100       1 100       1 100       1 100       1 100       1 100       1 100       1 100       1 100       1 100       1 100       1 100       1 100       1 100       1 100       1 100       1 100       1 100       1 100       1 100       1 100       1 100       1 100       1 100       1 100       1 100       1 100       1 100       1 100       1 100       1 100       1 100       1 100       1 100       1 100       1 100       1 100       1 100       1 100       1 100       1 100       1 100       1 100       1 100       1 100       1 100       1 100       1 100       1 100       1 100       1 100       <                                                                                                    |                     | stu06               |    | 8                           | لغ<br>ا                     | 10                           | al.                           | -                                         |             |
| astudestudeof yof yoof yof yo                                                                                                    |                     | stu07               |    | 8                           | A 10                        | 12                           | -                             | -                                         |             |
| a studya study<                                                                                                    |                     | stu08               |    | 9                           | -                           | 7                            | -                             | · · ·                                     |             |
| 軟10       stu10       interference       interference </td <td></td> <td>stu09</td> <td></td> <td>10</td> <td>-</td> <td>학생02</td> <td></td> <td></td> <td></td>                                                                                                    |                     | stu09               |    | 10                          | -                           | 학생02                         |                               |                                           |             |
| Product of stuff       Stuff       Stuff       Stuff       Stuff       Assignment #01         Product of stuff       Stuff       Stuff                                                                                                    |                     | stu10               |    | -                           | -                           |                              |                               |                                           |             |
| Stull       Stull       Stull <tul>       Stull       Stull<td></td><td>stu11</td><td></td><td>9</td><td>B- 8</td><td>Accien</td><td>mont #01</td><td></td><td></td></tul>                                                                                                    |                     | stu11               |    | 9                           | B- 8                        | Accien                       | mont #01                      |                                           |             |
| 학생14stu1310F 6학생15stu15학생17stu17학생17stu17···················································································································································                                                                                                    |                     | stu12               |    | -                           | Ę.                          | Assign                       | ment #01                      | _                                         |             |
| 학생15     stu17     ·     ·     ·     ·     ·     More details in the SpeedGrader       학생17     stu17     ·     ·     ·     ·     ·     ·                                                                                                    |                     | stu13               |    | -                           | -                           | Grade:                       |                               | out of 10                                 | Upd         |
| 학생17 stu17 stu17 at 17 at 17 |                     | stu14               |    | 10                          | F 6                         |                              |                               |                                           |             |
|                                                                                                    |                     | stu15               |    | -                           | -                           | More det                     | ails in the SpeedGrader       |                                           |             |
| Submitted files:                                                                                                    | 학생17                | stu17               |    | -                           |                             | Submitted                    | l: Aug 16 at 9:39pm           |                                           |             |
|                                                                                                    |                     |                     |    |                             |                             | Submitted                    | files:                        |                                           |             |
|                                                                                                    |                     |                     |    |                             |                             | Add a com                    |                               |                                           |             |

| wing All Se        | ectior | 15 | • |   |  |
|--------------------|--------|----|---|---|--|
| xport 🔹            | \$     | •  |   |   |  |
| ŀ제 - 프로그려<br>배점 10 | 래밍실    | 급습 | ŧ |   |  |
| -                  |        |    |   |   |  |
| -                  |        |    |   |   |  |
| 9                  |        |    |   |   |  |
| 8                  |        |    |   |   |  |
| 10                 |        |    |   |   |  |
| 7                  |        |    |   |   |  |
| 6<br>3             |        |    |   |   |  |
| 9                  |        |    |   |   |  |
| 10                 |        |    |   |   |  |
|                    | 5      | ĸ  | ] |   |  |
|                    | Ľ      | ~  |   |   |  |
|                    |        |    |   |   |  |
|                    |        | _  |   |   |  |
| odate Gra          | ade    |    |   |   |  |
|                    |        |    |   |   |  |
|                    |        |    |   |   |  |
|                    |        |    |   | _ |  |
|                    |        |    |   |   |  |
|                    |        |    |   |   |  |
|                    |        |    |   |   |  |
|                    |        |    |   |   |  |
|                    |        |    | / |   |  |
| st Comm            | ent    |    |   |   |  |
|                    |        | -  |   |   |  |

#### Descriptions

#### (1) Check and report on your submission status

- You can check the submission status and evaluation status for each student / assignment on the gradebook.
- Your submission history will be represented by an icon and, if evaluated, as a score.

#### (2) Select items and view them individually

• When you select a specific item, you can open a summary assessment to create an assessment and status setting or feedback for the student / assignment.

#### **③** Open SpeedGrader and view details

• You can open SpeedGrader for that item for more details and evaluation.

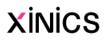

# L/E/A/R/N/I/N/G X 6. Managing team projects (groups)

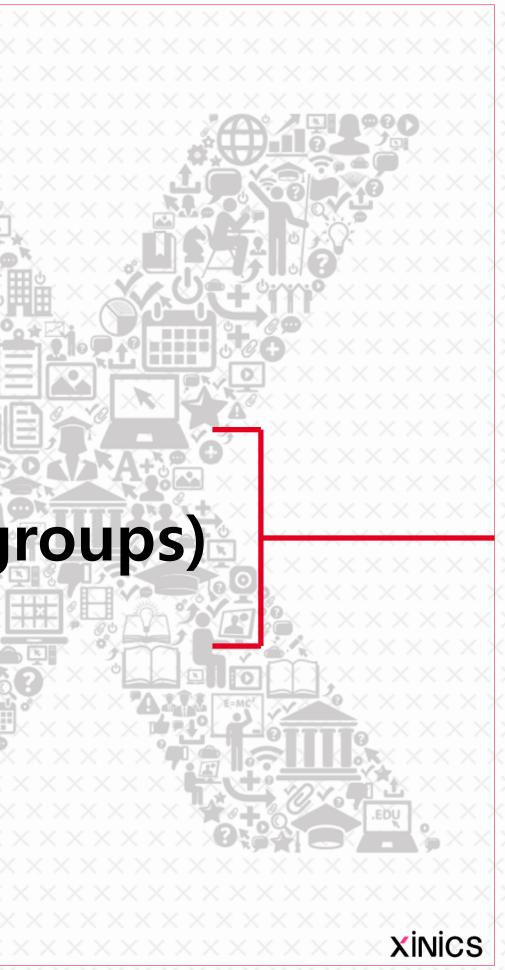

#### **Create groups**

|           | [Sample] Interne                                    | et of Th | nings2 > People    |          |        |            |                   |                          |          |                                                           |                      |            |
|-----------|-----------------------------------------------------|----------|--------------------|----------|--------|------------|-------------------|--------------------------|----------|-----------------------------------------------------------|----------------------|------------|
| Account   | Home<br>Syllabus<br>Announcements<br>Lecture        | Every    |                    |          |        |            |                   |                          |          |                                                           | + Group              |            |
| Courses   | Resources<br>Open Board<br>Q&A Board<br>Assignments | Search   | n people           | All Role | S      | T          |                   |                          |          |                                                           | + Peo                | ople       |
| Ē         | Quizzes                                             |          | Name               | Login ID | SIS ID | Department | Section           | on                       | Role     | Last Activity                                             | Total Activity       |            |
| Inbox     | Discussions                                         |          | service@xinics.com | service  |        |            | [Samp             | ole] Internet of Things2 | Teacher  | Aug 16 at 9:57pm                                          | 02:56:13             | :          |
| ?<br>Help | Lecture                                             |          | 김교수                | prof01   |        |            | [Samp             | ole] Internet of Things2 | Teacher  | Aug 16 at 11:46pm                                         | 03:24:45             | 2          |
|           | Contents                                            |          | 이학생                | stu01    |        |            | [Samp             | ole] Internet of Things2 | Student  | Aug 16 at 9:30pm                                          | 10:03                | ) <u>.</u> |
|           | People<br>Online                                    |          | 학생02               | stu02    |        |            | [Sar              | Create Group Set         |          |                                                           |                      | ×          |
|           | Attendance                                          |          | 학생03               | stu03    |        |            | [Sar              | Group Set 1              | Name     |                                                           |                      |            |
|           | Grades                                              |          | 학생04               | stu04    |        |            | [Sar <sub>j</sub> | 0.000                    |          |                                                           |                      |            |
|           | Files<br>Pages                                      |          | 학생05               | stu05    |        |            | [Sar              | Self Sig                 | n-Up 🔲   | Allow self sign-up (?)                                    |                      |            |
|           | Outcomes<br>Modules                                 |          |                    |          |        |            |                   |                          |          | Require group members section                             | s to be in the same  |            |
|           | Collaborations                                      |          |                    |          |        |            | - 1               |                          |          |                                                           |                      |            |
| ⊬         | Settings                                            |          |                    |          |        |            |                   | Group Stru               |          | Split students into 3<br>Require group members<br>section |                      |            |
|           |                                                     |          |                    |          |        |            |                   |                          | 0        | I'll create groups manua                                  | ally                 |            |
|           |                                                     |          |                    |          |        |            |                   | Leade                    | ership 🗹 | Automatically assign a s                                  | student group leader |            |
|           |                                                     |          |                    |          |        |            |                   |                          |          |                                                           | Cancel               | Save       |

#### ① Create a group set for a team project

• You can create a team project group set by selecting the [+ Group Set] button in the upper right corner of the 'People' menu.

#### **②** Group Configuration Settings

- Sets the group set name and group settings.
- You can automatically create N groups by specifying them, and you can specify the leader automatically.
- If you choose manual generation, you can view the student list directly from the group set and configure the team.

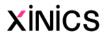

#### Manage groups created within a group set

|           | Sample] Inter                         | net of Things2 > People > Groups                                  |                                                                                            |            |                                                                                                    |
|-----------|---------------------------------------|-------------------------------------------------------------------|--------------------------------------------------------------------------------------------|------------|----------------------------------------------------------------------------------------------------|
| Account   | Home<br>Syllabus<br>Announcements     | Everyone Team Project #01                                         |                                                                                            |            |                                                                                                    |
| Dashboard | Lecture<br>Resources                  | Unassigned Students (1)                                           | Groups (3)                                                                                 |            | 2                                                                                                    |
| Courses   | Open Board<br>Q&A Board               | Search users 3                                                    | Team Project #01 1                                                                         | <u> </u>   | 1 student                                                                                                    |
| lnbox     | Assignments<br>Quizzes<br>Discussions | You can drag and<br>manually place it in a<br>group or change it. | <ul> <li>▼ Team Project #01 2</li> <li>4</li> <li>11 학생02</li> <li>2</li> <li>3</li> </ul> | <u> </u>   | 1 student                                                                                                    |
| ?<br>Help | Lecture<br>Contents                   | group or change it.                                               | ► Team Project #0                                                                          | +<br>용 이학생 | 2 students                                                                                                    |
|           | People<br>Online<br>Attendance        |                                                                   | <ul> <li>Remove as Leader</li> <li>Move To</li> </ul>                                      |            | & Visit                                                                                                    |
|           | Grades<br>Files                       |                                                                   |                                                                                            |            | الله من الله من الله من الله من الله من الله من الله من الله من الله من الله من الله من الله من الله من الله من |
|           | Pages                                 |                                                                   |                                                                                            |            |                                                                                                    |

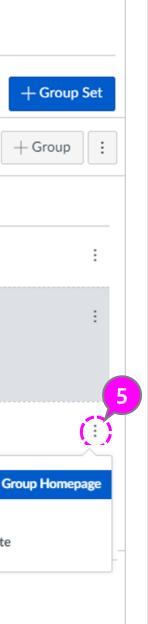

#### ① Choose a group set

 Select the group set you created on the Set Up Groups tab.

#### ② Verifying Created Group Configuration

• If auto-generated, you can see the group that was created and the configuration month for each group by expanding it.

# ③ Manual teaming or moving members

- To move a particular student to another team, you can drag the student block to another team.
- For manual teaming, you can drag a specific student from the 'Unassigned Student' list to the team you want to assign, or you can add it to your team by selecting the [+] button to the right of the student's name.

#### ④ Student menu

 Specific students can be removed from the group / moved to another group, or set as a reader.

#### **(5)** Menu by group

• You can visit the group homepage, or edit / delete the group.

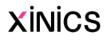

#### Visit each group (team) homepage

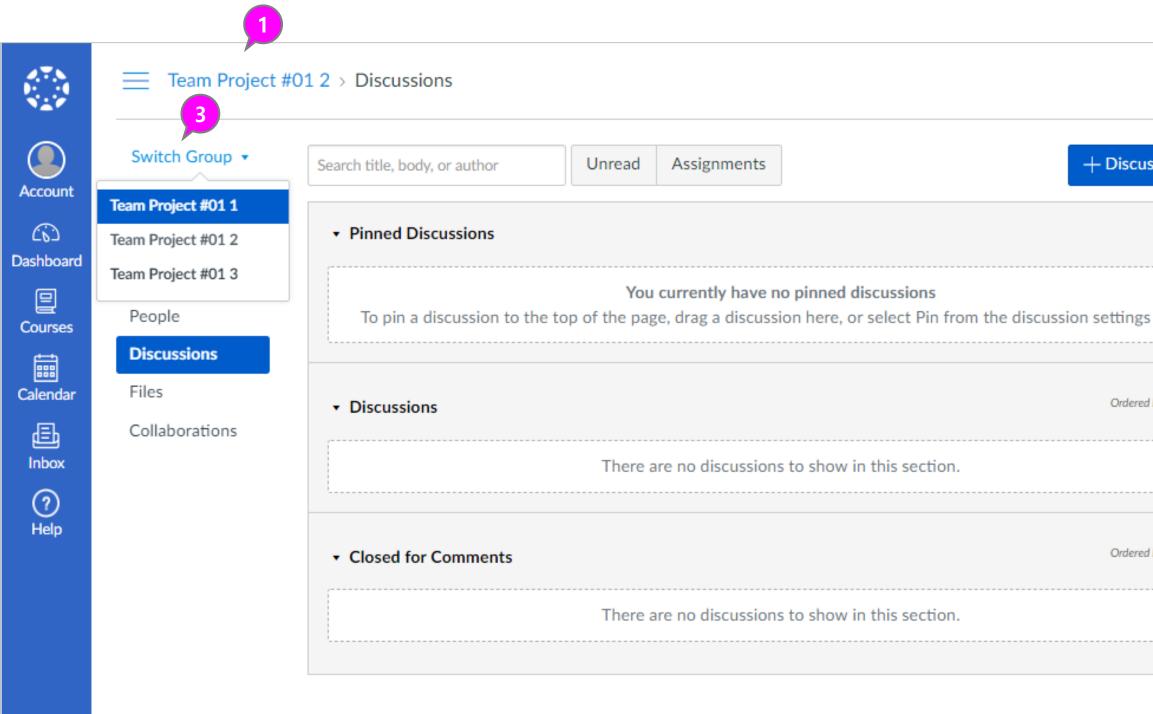

#### Descriptions

| <b>\$</b>   | 2        |
|-------------|----------|
| ssion       | ¢        |
|             | ,        |
| menu.       |          |
| by Recent A | Activity |
|             |          |
| by Recent A | Activity |
|             |          |
|             |          |

#### **①** Visit the group homepage

- You can visit the homepage of each created group team to check.
- On the left side, a group sub-menu of each group appears, and you can check the activities in the group.

#### **2** Post in group

 You can register posts and shared files such as discussions / announcements that are shared only within the group homepage.

#### **③** Move to another group

 To go to another group's homepage, expand the "Switch groups" item at the top of the menu and select the group you'd like to move.

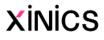

## 7. Checking online attendance status

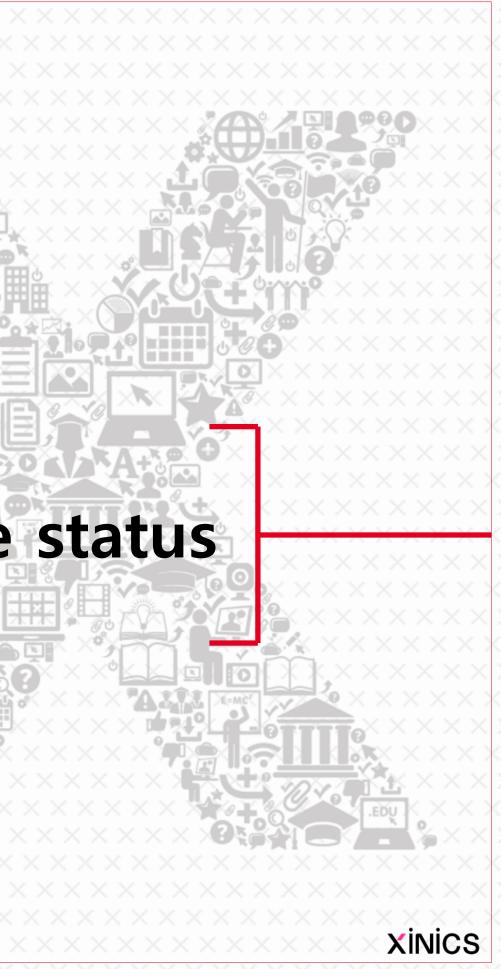

### **Checking online attendance status**

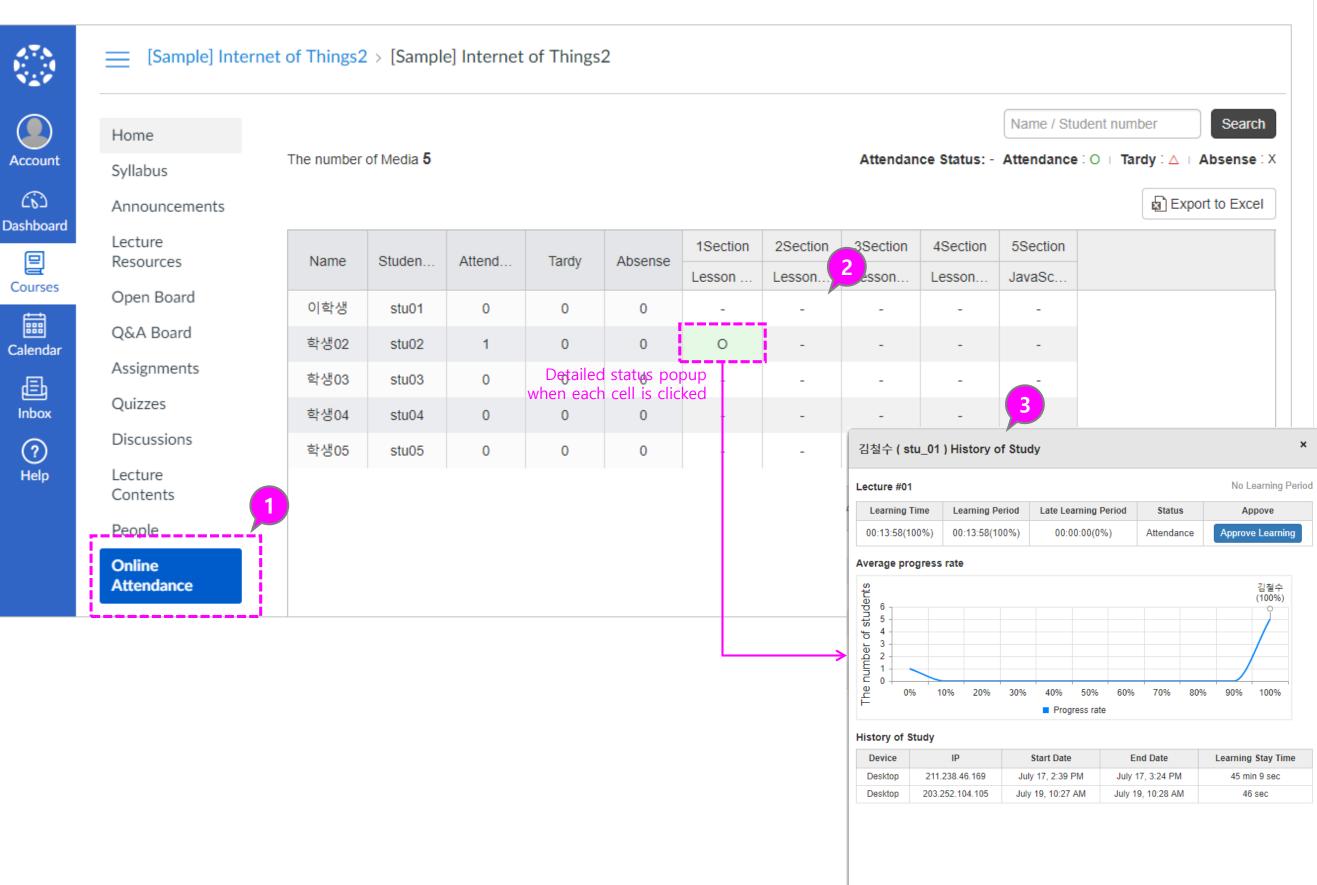

### (1) Check online status

- You can display the learning status of the 'video' learning element among the elements added in the lecture contents menu as the attendance status by period.
- [Online Attendance] menu.

### (2) Classification by type

- Attendance: If you watch more than the attendance approval rate within the accreditation period, it will be displayed as 'Attenḋańce ∩'.
- Tardy: If you watch more than the attendance approval rate within the 'L'ate 'period, it will be displayed as "Late  $\triangle$ ".
- Absence: If you have not studied moré than the attendance approval rate n rate until attendance period, it will be displayed as 'absence X' status.
- **③ Check detailed status by item** and learning approval processing
  - If you select each item, you will be able to view the details of the student's learning status, check the learning progress manpower, or select the [App'rove Learning] button to accept the status of 'Attendance'.

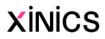

### Descriptions

### 8. Check student grades and course statistics

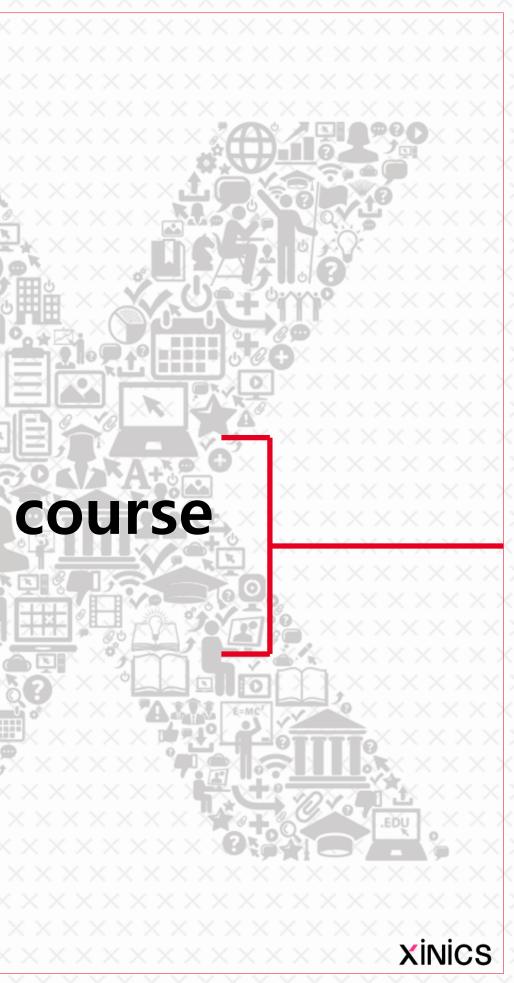

### View status and grades for all learning

4

[Sample] Internet of Things2 > Grades

| Filter by student na | me or secondary ID |    |                             |                             |                              |         |                    |                        | 3                | - 위 Impo                         | ort 🕀 Ex            |
|----------------------|--------------------|----|-----------------------------|-----------------------------|------------------------------|---------|--------------------|------------------------|------------------|----------------------------------|---------------------|
| 학생 이름                | 보조 ID              | 학과 | [과제] 날씨 입력 프로그램 설계<br>배점 10 | [토론] 소프트웨어 개발에서 가장<br>배점 10 | [과제] 1분당 급여를 계산하는 프<br>배점 15 | [과자 성적: | <b>토론</b><br>의 성적의 | <b>주차학습</b><br>성적의 20% | <b>시험</b><br>성적의 | <b>LectureResource</b><br>성적의 0% | ClassMix<br>성적의 10% |
| 학생                   | ssw_stu            |    | -                           | -                           | -                            | -       | -                  | 0/0                    | -                | -                                | -                   |
| 학생                   | csi_stu            |    | -                           | -                           | -                            | -       | -                  | -                      | -                | -                                | -                   |
| 생01                  | stu01              |    | 9                           | B- 8                        | 10                           | 80%     | -                  | 92.86%                 | -                | -                                | -                   |
| 생02                  | stu02              |    | 7                           | C- 7                        | 6                            | 파일 60%  | 50%                | 92.86%                 | -                | -                                | -                   |
| 생03                  | stu03              |    | 7                           | -                           | 15                           | 91.439  | 6 100%             | 150%                   | -                | -                                | -                   |
| 생04                  | stu04              |    | -                           | A 10                        | 2 7                          | 56%     | 20%                | 100%                   | -                | -                                | -                   |
| 생05                  | stu05              |    | 9                           | A 10                        | 8                            | 65.71%  | 6 100%             | 100%                   | -                | -                                | -                   |
| 생06                  | stu06              |    | 8                           | ą                           | 10                           | 60%     |                    | 100%                   | -                | -                                | -                   |
| 생07                  | stu07              |    | 8                           | A 10                        | 12                           | 82.869  |                    | 100%                   | -                | -                                | -                   |
| 생08                  | stu08              |    | 9                           | -                           | 7                            | 74.29%  |                    | 100%                   | -                | -                                | -                   |
| 생09                  | stu09              |    | 10                          | -                           | 15                           |         | 6 50%              | 100%                   | -                | -                                | -                   |
| 생10                  | stu10              |    | -                           | -                           | 11                           | 78%     | -                  | 100%                   | -                | -                                | -                   |
| 생11                  | stu11              |    | 9                           | B- 8                        | 9                            |         | 6 80%              | 83.33%                 | -                | -                                | -                   |
| 생12                  | stu12              |    | -                           | ゆ                           | -                            | 100%    |                    | 100%                   | -                | -                                | -                   |
| 생13                  | stu13              |    | -                           | -                           | -                            | 100%    |                    | 100%                   | -                | -                                | -                   |
| 생14                  | stu14              |    | 10                          | F 6                         | 8                            |         | 6 70%              | 66.67%                 | -                | -                                | -                   |
| 생15                  | stu15              |    |                             | -                           | -                            | 50%     | -                  | 100%                   | -                | -                                | -                   |
| 생17                  | stu17              |    | -                           | _                           |                              | 20%     | -                  | 100%                   | -                | -                                | -                   |

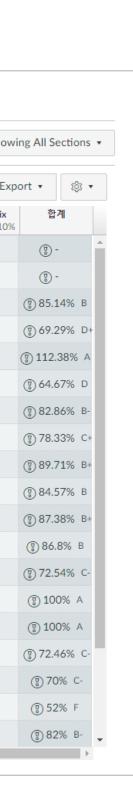

### Descriptions

### ① Checking of grades and learning status

• By selecting 'Grades' in the course menu, you can check the learning status, evaluation status and the grades of all evaluation subjects.

### ② Checking and evaluating submission status and score for each item

- If there are submissions for each item, an icon will be displayed, and if it is evaluated, the mark will be changed to score or evaluation status.
- You can also select each item and enter your score directly in the table.

### ③ Assignment group and total grade

• Scrolling to the right displays the subtotal and total grade for each rating type group.

### (4) Reopen folded Course menu

- When selecting the grades menu, the Course menu is automatically collapsed to show the wide screen.
- When you want to reopen the Course menu, you can reopen the folded Course menu by clicking the icon on the left side of the Course name.

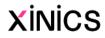

### Send messages by filtering specific learners / Relative evaluation / Enter basic score in bulk

Account (6) Dashboard 밑 Courses Calendar

Ð Inbox ? Help

| ades Learning        | Mastery              |                                                      |                          |                                                                                              |                             | individual 🖌                              | View Showing All Sections   |
|----------------------|----------------------|------------------------------------------------------|--------------------------|----------------------------------------------------------------------------------------------|-----------------------------|-------------------------------------------|-----------------------------|
| Filter by student na | me or secondary ID   | 2                                                    |                          |                                                                                              |                             | -원 Im                                     | port 🕂 Export 🔹 🕸 🔹         |
| <i>학생 이름</i>         | 보조 ID 학교             | 과 Assignment #01 Discussion 토론<br>Out of 10 Out of 0 | ] 소프트웨어 개발에서 가장<br>배점 10 | [과제] 1분당 급여를 계산하는 프<br>배점 15                                                                 | [과제-다원평가] 프로그래밍 언어<br>배점 10 | 1강 - What is a HashTable Data Str<br>배점 1 | 오프라인 과제 - 프로그래밍 실습<br>배점 10 |
| 생                    | ssw_stu              | Assignment Details                                   | -                        | -                                                                                            | -                           | -                                         | -                           |
| 생                    | csi_stu              | SpeedGrader                                          | -                        | -                                                                                            | -                           | -                                         | -                           |
| 01                   | stu01                | Message Students Who                                 | B- 8                     | 10                                                                                           | F                           | <u> </u>                                  | 9                           |
| 02                   | stu02                | Set Default Grade                                    | C- 7                     | 6                                                                                            | 파일 업로드 제출                   |                                           | 8                           |
| 03                   | stu03                | Curve Grades                                         | -                        | 15                                                                                           | B                           | ~                                         | 10                          |
| 04                   | stu04                | Download Submissions                                 | A 10                     | 7                                                                                            |                             | -                                         | 7                           |
| 05                   | stu05                | Mute Assignment                                      | A 10                     | 8                                                                                            | -                           | ~                                         | 6                           |
| 06                   | stu06                | 8                                                    | لْغَا                    | 10                                                                                           | il.                         | -                                         | 3                           |
| )7                   |                      |                                                      | A 10                     |                                                                                              |                             |                                           | 9                           |
| 08                   | Send a me            | ssage to students                                    |                          | Curve Grades                                                                                 |                             | Set Default Grad                          | e 10                        |
| 9                    | Message Students     | for Assignment #01                                   | ×                        | Curve Grade for Assign                                                                       | ment #01 🛛 🗙                | Default grade for Assi                    | gnment #01 🛛 🗙              |
| .0                   | Moscogo stur         | dopts.wbo                                            |                          | Enter an average grade for the                                                               | e curve for Assignment      |                                           |                             |
| 11                   | Message stuc         |                                                      |                          | <b>#01</b> . The chart shows a best a grades based on current stude                          | attempt at curving the      | Give all students the same g              | · ·                         |
| 12                   |                      | •                                                    |                          | 1                                                                                            | ent scores.                 | by entering and submitting a              | grade value below:          |
| 13                   | Haven't submitted ye | ×t ▼                                                 |                          | dents                                                                                        |                             |                                           | out of 10                   |
| 4                    | 학생03 🗙               |                                                      |                          | * of St                                                                                      |                             | Overwrite already-entere                  | d grades                    |
| 15                   | 학생04 ×<br>학생05 ×     |                                                      |                          | * 0 <u> </u>                                                                                 |                             |                                           |                             |
| 17                   | Subject:             |                                                      |                          | Average Score 6                                                                              | out of 10                   |                                           | Set Default Grade           |
|                      | No submission for As | signment #01                                         |                          | Average Score                                                                                |                             |                                           |                             |
|                      | Message:             |                                                      |                          | Assign zeroes to unsubmitt                                                                   | ed students                 |                                           |                             |
|                      |                      |                                                      |                          | Grade curving cannot be un<br>curved grade histories will b<br>the curving action is irrever | oe available, but           |                                           |                             |

### Descriptions

### **(1)** Assess each assignment

- You can select each assignment item to enter a score in the summary evaluation window, or create feedback.
- You can open SpeedGrader to view details and progress scoring.

### **(2)** Set assignment evaluation and send message to students

- You can open the menu on the right side of the assignment title and select the following items to work on.
- Send a message to a student

: You can send a message to a specific group of students, such as students who are not yet submitted.

- Curve Grades : You can adjust the assessment by setting an average score for Curve Grades.
- Default Grade Settings : You can set the Default Scores for all assignments and adjust each scores.

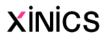

### **Check course statistics**

| Home                      | Recent Announ     | cements                                                        |             |                                                                 |                 |               |
|---------------------------|-------------------|----------------------------------------------------------------|-------------|-----------------------------------------------------------------|-----------------|---------------|
| Syllabus<br>Announcements |                   | Information<br>t of Things (IoT) is an emerging area of inform | Posted on:  | ⑦ Course Setup Checklist                                        |                 |               |
| Lecture<br>Resources      | Recent Activit    | y in [Sample] Internet of Things2                              |             | 6ð Student View                                                 |                 |               |
| Open Board<br>Q&A Board   | • 📫 1 Announc     | ement                                                          | SHOW MORE 🗸 | L View Course Analytics                                         |                 |               |
| Assignments<br>Quizzes    | <b>6</b> Assignme | ent Notifications                                              | SHOW MORE 👻 | To Do<br>Grade Assignment #01 ×<br>10 points • Aug 22 at 8:59am |                 |               |
|                           |                   | [Sample] Internet of Things2 > Analytics                       |             |                                                                 |                 |               |
|                           |                   |                                                                |             |                                                                 |                 |               |
|                           | Account           | Activity by Date                                               |             |                                                                 | Page Views Only | Participation |
|                           | Dashboard         | 800                                                            |             |                                                                 |                 |               |
|                           | Courses           | 9 600                                                          |             |                                                                 |                 |               |
|                           | Calendar          | 200                                                            |             |                                                                 |                 |               |
|                           | 員<br>Inbox        |                                                                |             |                                                                 |                 |               |
|                           | (?)<br>Help       | Submissions                                                    |             |                                                                 | Missing Late    | Un Time       |
|                           |                   | 80%                                                            |             |                                                                 |                 |               |
|                           |                   | 40%                                                            |             |                                                                 |                 |               |
|                           |                   | 0%                                                             |             | Assignments                                                     |                 |               |
|                           |                   |                                                                |             |                                                                 |                 |               |

### ① View Course Analytics

 You can view the status of the submissions in the course, the distribution of the grades, and the activity of the students through comprehensive statistics through the [View Course Analytics] on the right side of the course home.

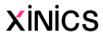

### 9. Manage students / Add TA and students

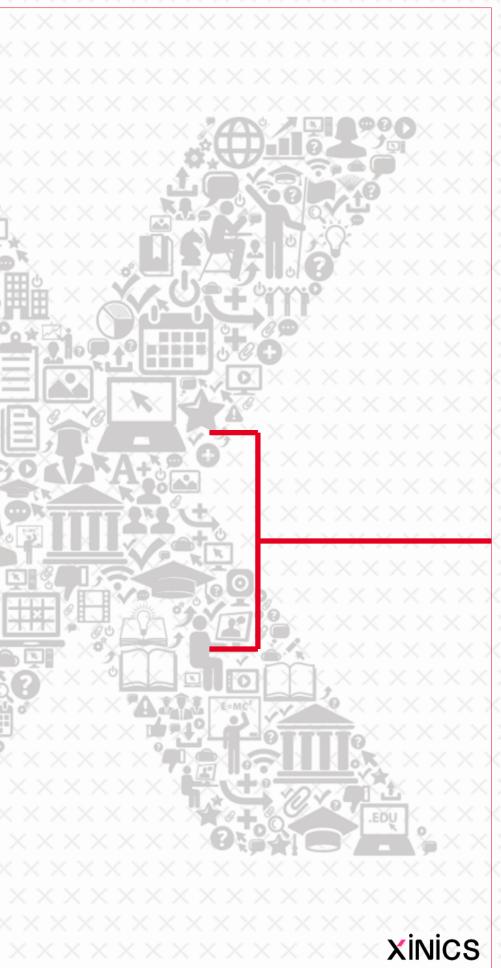

### View course students and members

|                               | Sample] Intern                                                                                                    | et of Things2 > People                                                                                                    |                                                                                                    |                                                                                                    |                                                                                                    |                                                                                                    | × (0)                                                                                                    |
|-------------------------------|----------------------------------------------------------------------------------------------------|----------------------------------------------------------------------------------------------------|----------------------------------------------------------------------------------------------------|----------------------------------------------------------------------------------------------------|----------------------------------------------------------------------------------------------------|----------------------------------------------------------------------------------------------------|----------------------------------------------------------------------------------------------------|
| Account<br>Courses<br>Courses | Home<br>Syllabus<br>Announcements<br>Lecture<br>Resources<br>Open Board<br>Q&A Board<br>Assignments                   | Everyone 1 n Project<br>Search people                                                                                               | t #01<br>All Roles                                                                                                    | •                                                                                                    |                                                                                                    | :<br>+ Group Set<br>+ People                                                                                                    | 이 학생<br>[Sample] Internet of Things2<br>Section: [Sample] Internet of Things2<br>Last login: Yesterday<br>Grade Analytics<br>80% 1 0<br>Missing Late<br>Last 1 Graded Items<br>8/1 |
| Inbox<br>Pelp                 | Quizzes<br>Discussions<br>Lecture<br>Contel<br>People<br>Online<br>Attendance<br>Grades<br>Files<br>Pages<br>Outcomes | Name         Service@xinics.com         김교수         이학생         이학생         이학생         호생02         학생03         학생04         학생05 | Login ID       SIS ID       Department         service           prof01            stu01            stu02            stu03            stu04            stu05 | nent Section [Sample] Internet of Thin [Sample] Internet of Thin [Sample] Internet of Thin [Sample] Internet of Thin [Sample] Internet of Thin [Sample] Internet of Thin [Sample] Internet of Thin [Sample] Internet of Thin | gs2 Teacher Aug 17 at 1:08am<br>gs2 Student Aug 16 at 9:30pm<br>gs2 Student A<br>gs2 Student A | a 03:52:06<br>a 00:03<br>a 0:03<br>a 10:03<br>a 10:05<br>a 10:05<br>a 10:05<br>a | Activity Compared to Class<br>Participation<br>Moderate<br>Page Views<br>Moderate<br>Moderate<br>Moderate<br>Sample] Internet of Thing<br>< ○18*8 • 2                              |
|                               | Display Name:<br>Sortable Name:<br>Default Email:                                                                     | 이학생<br>이학생<br>stu01@nomail.com<br>Mountain Time (US & Ca                                                                            | nada)                                                                                                    | t⊠ Gra<br>⊠ Sen<br>© Inte<br>© Acc<br>@ Out<br>∭ Ana                                                                                                    | d Message<br>eractions Report<br>ess Report<br>comes Report<br>llytics                                                                                                    | Activity by Date                                                                                                    | Page Views Only Participation  Student Instructors  On Time Late Missing Of Luture                                                                                                 |
|                               | Recent Me<br>No Messages                                                                                              | essages                                                                                                    |                                                                                                    | 이학생                                                                                                    | hasn't linked any external<br>es to their account yet.                                                                                                    | Ava ignore entb                                                                                                    | Note: some items fall outside the start and/or end dates of the course                                                                                                    |

### **①** Search people

• You can search people or filter by role.

### **② View user lists and** information

- You can view the user list.
- Name / ID / Student ID / Department information and role, latest activity time, total activity time can be inquired.

### **③ User-specific menu**

• You can change the role by selecting the menu on the right side of each user, view user details, and check Analytics information.

### **④** View user performance summary

Internet of Things2

• >

- You can select a user to view the grade summary.
- You can go to the screen for individual grades and analysis by selecting the grades / analysis menu.

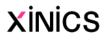

### Add users like TA or students

| Account Syllabus                                                                  | net of Things2 > People               |                                               |                                 |                 |                   | + Grou         | :<br>p Set            |  |
|-----------------------------------------------------------------------------------|---------------------------------------|-----------------------------------------------|---------------------------------|-----------------|-------------------|----------------|-----------------------|--|
| Announcements Dashboard Lecture Resources Courses Open Board Calendar Assignments | Search people                         | #01 All Roles                                 | •                               |                 | <b>&gt;</b>       |                | eople                 |  |
| Linbox Quizzes                                                                    | Name                                  | Login ID SIS ID Departmen                     | t Section                       | Role            | Last Activity     | Total Activity |                       |  |
| Discussions                                                                       | service@xinics.com                    | service                                       | [Sample] Internet of Things2    | Teacher         | Aug 17 at 12:19am | 03:01:01       | :                     |  |
| Help Lecture                                                                      | Add People                            |                                               |                                 |                 | ×                 | 03:52:06       | :                     |  |
| Contents<br>People                                                                | Add T copie                           |                                               |                                 |                 |                   | 10:03          | :                     |  |
| Online                                                                            |                                       | 2                                             |                                 |                 |                   | 02:14:32       | :                     |  |
| Attendance                                                                        | Add user(s) by                        |                                               |                                 |                 |                   |                | :                     |  |
| Grades                                                                            | 🔿 Email Addres                        | Login ID 🔿 SIS ID                             |                                 |                 |                   | 53:51          | :                     |  |
| Pages                                                                             | Example: Ismith, mfoste               | er 3                                          |                                 |                 |                   |                | :                     |  |
| Outcomes                                                                          | Can interact w Tea<br>TA<br>Des<br>Ob | ident 🗸<br>ident<br>icher<br>signer<br>server | Section<br>[Sample] Internet of | ►<br>arate user |                   | 5              | Ada<br>오<br>Nam<br>학생 |  |

### **1** Add user

• Select the [+People] button to add the user, such as assistant / tutor / students

### **②** Select login ID

• Select 'Sign-in ID' from the user add-on.

### **③** Enter the student number to add

• To register multiple users at the same time, enter them consecutively separated by commas.

### **④** Select role to grant

- Student: Select this when registering as an student.
- TA: Select this when registering as a TA.

### **(5)** Verify and add user information

• Select the 'Next' button, finally confirm the user you want to add and complete 'Add Users'.

|                                         | •    | •   |    |
|-----------------------------------------|------|-----|----|
| · 🗸                                     | IN   | "   | °C |
| ~~~~~~~~~~~~~~~~~~~~~~~~~~~~~~~~~~~~~~~ | 11 \ | IIC | 5  |
|                                         |      |     | -  |

|        |             | ×         |
|--------|-------------|-----------|
| se.    |             |           |
| SIS ID | Institution | Ψ.        |
| Cancel | Start Over  | Add Users |

be added to the cou

Login ID stu05

# **10. Other features**

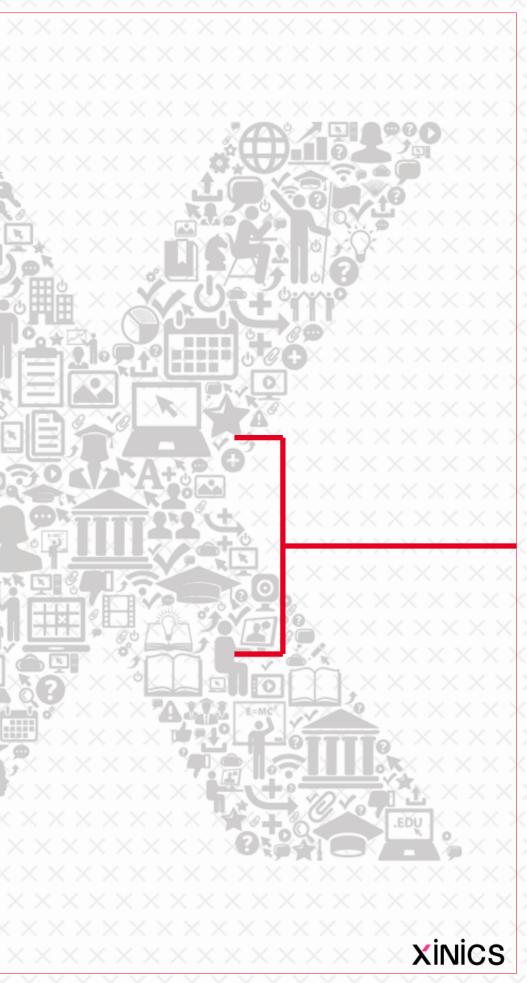

### **Student View**

|         | Recent Announcem   | ents                       |                                                                                                    | Choose Home Page                                                |                                     |               |
|---------|--------------------|----------------------------|----------------------------------------------------------------------------------------------------|-----------------------------------------------------------------|-------------------------------------|---------------|
| yllabus | • U Course Inform  | mation<br>hings (IoT) is a | Posted on:                                                                                                    | ⑦ Course Setup Checklist                                        |                                     |               |
| ure     |                    |                            |                                                                                                    | 다 New Announcement                                              |                                     |               |
| n Board | Recent Activity in | [Sample] Internet          | t of Things2                                                                                                    | 6ð Student View                                                 |                                     |               |
|         | • 📫 1 Announcement | t                          | SHOW MORE 👻                                                                                                    | View Course Analytics                                           |                                     |               |
| ents    | 6 Assignment No    | otifications               | SHOW MORE 👻                                                                                                    | To Do                                                           |                                     |               |
|         |                    | E [Sample] Inte            | rnet of Things2 > [Sample]                                                                                                    | ] Internet of Things2                                           |                                     |               |
|         |                    |                            |                                                                                                    |                                                                 |                                     |               |
|         | Account            | Home<br>Syllabus           | 1 2 3 4                                                                                                    |                                                                 |                                     |               |
|         | ക                  | Announcements              |                                                                                                    |                                                                 |                                     |               |
|         | Dashboard          | Lecture                    | 1 1Section                                                                                                    |                                                                 |                                     | d all section |
|         | Courses            | Resources<br>Open Board    | 1 <b>1Section</b>                                                                                                    |                                                                 | Section start date 8/16 00:00 ~ 8/2 | 2 23:59       |
|         |                    | Q&A Board                  | 1Unit                                                                                                    |                                                                 |                                     |               |
|         | Calendar           | Assignments                | HATMORECEIVENT TO HASH TABLES<br>Key Paul 0 4 3 4<br>Case: phone #                                                                              | n 01- What is a HashTable Data Structure                        | -                                   | Incomple      |
|         | Inbox              | Quizzes                    | Official (Rey)- 3 offer<br>Official (Rey)-3<br>Official (Rey)-3<br>Official (Rey)-3<br>Official (Rey)-3<br>Official (Rey)-3<br>Official (Rey)-3 | g   Due date: August 22, 11:59 PM   Late due date: August 23    | i, 11:59 PM  -/1                    |               |
|         | ?                  | Discussions                | Unit2                                                                                                    |                                                                 |                                     |               |
|         | Help               | Lecture<br>Contents        |                                                                                                    | nment #01                                                       | 0                                   | Incomplet     |
|         |                    | People                     | Ongoin                                                                                                    | g   Due date: August 22, 11:59 PM   End date: -   - / 10        |                                     |               |
|         |                    | Grades                     | Unit3                                                                                                    |                                                                 |                                     |               |
|         |                    | ClassMix                   |                                                                                                    | #01 - Introduction to IoT                                       | 0                                   | Incomple      |
|         |                    |                            | met VE Ongoin                                                                                                    | g   Due date: August 22, 11:59 PM   End date: -   - / 10   2 qu | Jestions                            |               |
|         |                    |                            |                                                                                                    |                                                                 |                                     |               |

### **①** View student screen

 You can switch to student view by selecting [Student View] menu on the right side of the course.

### ② Reset student data

 You can see that nothing has been learned by initializing it in a nonprogressed state.

### **③ Leave Student View**

• Exit the student screen view and return to the original Teacher mode.

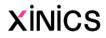

### **View course statistics**

| Home                                                                                                    | Course Details                     | s Sections Navi                                                                                                    | gation App         | ps Alerts                                                                                                    |                                             | 63 Student           | View                                        |                                                                                                    |          |    |
|----------------------------------------------------------------------------------------------------|------------------------------------|----------------------------------------------------------------------------------------------------|--------------------|----------------------------------------------------------------------------------------------------|---------------------------------------------|----------------------|---------------------------------------------|----------------------------------------------------------------------------------------------------|----------|----|
| Syllabus                                                                                                    | Feature Optio                      | ins                                                                                                    |                    |                                                                                                    |                                             |                      |                                             |                                                                                                    |          |    |
| Announcements                                                                                                  |                                    |                                                                                                    |                    |                                                                                                    |                                             | 📓 Course             | Statistics                                  |                                                                                                    |          |    |
|                                                                                                    | Course D                           | )etails                                                                                                    |                    | Course is Pub                                                                                                    | lished 오                                    | টি Course            | Calendar                                    |                                                                                                    |          |    |
| Lecture<br>Resources                                                                                           |                                    |                                                                                                    |                    |                                                                                                    |                                             |                      |                                             |                                                                                                    |          |    |
|                                                                                                    |                                    |                                                                                                    |                    |                                                                                                    |                                             | 🔒 Concluc            | de this Cour                                | se                                                                                                    |          |    |
| Open Board                                                                                                    |                                    |                                                                                                    |                    |                                                                                                    |                                             | ញ់ Delete ៅ          | this Course                                 |                                                                                                    |          |    |
| Q&A Board                                                                                                    | Image:                             | Choose                                                                                                    | e Image            |                                                                                                    |                                             | iii beiete           |                                             |                                                                                                    |          |    |
| Assignments                                                                                                    |                                    |                                                                                                    |                    |                                                                                                    |                                             | ↑ Import 0           | Course Cont                                 | tent                                                                                                    |          |    |
| Quizzes                                                                                                    |                                    |                                                                                                    |                    |                                                                                                    |                                             | ↓ Export (           | Course Cont                                 | tent                                                                                                    |          |    |
| Discussions                                                                                                    | Name:                              | [Sample] Internet of T                                                                                                    | bings?             |                                                                                                    |                                             | C Export             | course com                                  | tent                                                                                                    |          |    |
|                                                                                                    |                                    |                                                                                                    | Thingsz            |                                                                                                    |                                             |                      |                                             |                                                                                                    |          |    |
| [Sample] Inte                                                                                                  | ernet of Things                    | s2 > Statistics                                                                                                    |                    |                                                                                                    | ofThin                                      | ی Reset C            | ourse Conte                                 | ent                                                                                                    |          |    |
|                                                                                                    |                                    | - 10 - 11                                                                                                    |                    | Internet o                                                                                                    | of Thin                                     |                      | ourse Conte                                 | ent                                                                                                    |          |    |
| Home                                                                                                    |                                    | s2 > Statistics                                                                                                    |                    | Internet of File Storage                                                                                                    | of Thin                                     |                      | ourse Conte                                 | ent                                                                                                    |          |    |
| Home<br>Syllabus                                                                                               | Stati<br>Totals                    | s2 > Statistics<br>Stics for [S<br>Assignments                                                                                                    | ample]             |                                                                                                    | of Thin                                     |                      | ourse Conte                                 | ent                                                                                                    |          |    |
| Home<br>Syllabus<br>Announcements                                                                              | Stati<br>Totals<br>Run             | s2 > Statistics<br>stics for [S<br>Assignments<br>ning Totals                                                                                                    | ample]             |                                                                                                    | of Thin                                     |                      | ourse Conte                                 | ent                                                                                                    |          |    |
| Home<br>Syllabus<br>Announcements<br>Lecture                                                                   | Stati<br>Totals<br>Run<br>Di       | s2 > Statistics<br>stics for [S<br>Assignments<br>ning Totals<br>iscussions 2                                                                                                    | ample] Students    |                                                                                                    | of Thin                                     |                      | ourse Conte                                 | ent                                                                                                    |          |    |
| Home<br>Syllabus<br>Announcements<br>Lecture<br>Resources<br>Open Board                                        | Stati<br>Totals<br>Run<br>Di       | s2 > Statistics<br>stics for [S<br>Assignments<br>ning Totals<br>iscussions 2<br>Discussion Posts                                                                                                  | ample]<br>Students |                                                                                                    | of Thin                                     |                      |                                             |                                                                                                    | Students |    |
| Home<br>Syllabus<br>Announcements<br>Lecture<br>Resources                                                      | Stati<br>Totals<br>Run<br>Di<br>As | s2 > Statistics<br>stics for [S<br>Assignments<br>iscussions 2<br>Discussion Posts<br>ssignments 1                                                                                                 | ample]<br>Students | File Storage                                                                                                    |                                             | igs2                 | Totals                                      | Assignments                                                                                                    | Students | Fi |
| Home<br>Syllabus<br>Announcements<br>Lecture<br>Resources<br>Open Board                                        | Stati<br>Totals<br>Run<br>Di       | s2 > Statistics<br>stics for [S<br>Assignments<br>ning Totals<br>iscussions 2<br>Discussion Posts                                                                                                  | ample]<br>Students | File Storage                                                                                                    | Students                                    | Igs2<br>File Storage | Totals                                      |                                                                                                    |          |    |
| Home<br>Syllabus<br>Announcements<br>Lecture<br>Resources<br>Open Board<br>Q&A Board<br>Assignments            | Stati<br>Totals<br>Run<br>Di       | s2 > Statistics<br>stics for [S<br>Assignments<br>iscussions 2<br>Discussion Posts<br>ssignments 1<br>Assignment Groups                                                                            | ample]<br>Students | File Storage Totals Assignments Contemporate Contemporate | Students                                    | Igs2<br>File Storage | Totals<br>Recer<br>학생04                     | Assignments<br>htly Logge                                                                                                    | ed-In Us |    |
| Home<br>Syllabus<br>Announcements<br>Lecture<br>Resources<br>Open Board<br>Q&A Board<br>Assignments<br>Quizzes | Stati<br>Totals<br>Run<br>Di<br>As | s2 > Statistics<br>stics for [S<br>Assignments<br>iscussions 2<br>Discussion Posts<br>ssignments 1<br>Assignment Groups<br>Course Rubrics<br>All Rubrics<br>ctive Students 4                       | ample]<br>Students | File Storage         Totals       Assignments         Assignments       Submission Type         File Upload       File Upload                                                                                                    | Students<br>Jsage Rej<br># Assignments<br>1 | File Storage         | Totals<br>Recer<br>학생04<br>last log<br>학생02 | Assignments<br>htly Logge<br>4<br>ged in Aug 16 at 11:-                                                                                                    | ed-In Us |    |
| Home<br>Syllabus<br>Announcements<br>Lecture<br>Resources<br>Open Board<br>Q&A Board<br>Assignments            | Stati<br>Totals<br>Run<br>Di       | s2 > Statistics<br>stics for [S<br>Assignments<br>iscussions 2<br>Discussion Posts<br>ssignments 1<br>Assignment Groups<br>Course Rubrics                                                          | ample]<br>Students | File Storage Totals Assignments Contemporate Contemporate | Students<br>Jsage Rej                       | File Storage         | Totals<br>Recer<br>학생04                     | Assignments<br>htly Logge                                                                                                    | ed-In Us |    |
| Home<br>Syllabus<br>Announcements<br>Lecture<br>Resources<br>Open Board<br>Q&A Board<br>Assignments            | Stati<br>Totals Run Di As          | s2 > Statistics<br>Stics for [S<br>Assignments<br>aning Totals<br>iscussion Posts<br>ssignments 1<br>Assignment Groups<br>Course Rubrics<br>All Rubrics<br>ctive Students 4<br>Unaccepted Students | ample]<br>Students | File Storage         Totals       Assignments         Assignments       Submission Type         File Upload       Text Entry                                                                                                    | Students<br>Usage Rej<br># Assignments      | File Storage         | Totals<br>Recer<br>학생04<br>last log<br>학생02 | Assignments<br>Assignments<br>Assign | ed-In Us |    |

File Sto Allotte Upload Media

Totals

### **①** View course statistics

 You can check the comprehensive usage status by selecting [Course Statistics] menu on the right side of the [Settings] menu..

### **②** Statistics by type

 You can see the number of posts by type, such as Discussions / Assignments / Quizzes.

### **③ Assignment Reports**

• You can see the number of assignments and the number of submissions by assignment type.

### **④** Last logged in user

• You can check the history of the last logged in user.

### **(5)** File storage usage

You can check the file
 storage quota and usage.

| Assignments | Studer  | nts     | File Storage |  |
|-------------|---------|---------|--------------|--|
| orage       |         |         |              |  |
| ed Storage: | 500 MB  |         |              |  |
| ded Files:  | 0 Bytes | 0 files |              |  |
| Files:      | 0 Bytes | 0 files |              |  |
|             |         |         |              |  |

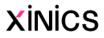